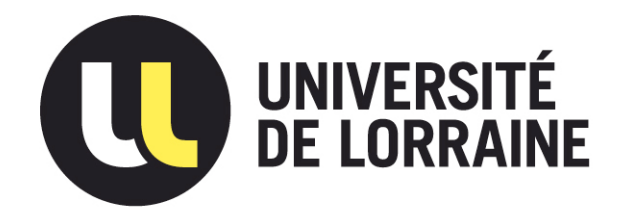

## AVERTISSEMENT

Ce document est le fruit d'un long travail approuvé par le jury de soutenance et mis à disposition de l'ensemble de la communauté universitaire élargie.

Il est soumis à la propriété intellectuelle de l'auteur. Ceci implique une obligation de citation et de référencement lors de l'utilisation de ce document.

D'autre part, toute contrefaçon, plagiat, reproduction illicite encourt une poursuite pénale.

Contact : ddoc-theses-contact@univ-lorraine.fr

## LIENS

Code de la Propriété Intellectuelle. articles L 122. 4 Code de la Propriété Intellectuelle. articles L 335.2- L 335.10 http://www.cfcopies.com/V2/leg/leg\_droi.php http://www.culture.gouv.fr/culture/infos-pratiques/droits/protection.htm

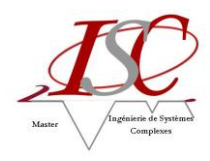

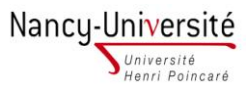

## **Université Henri Poincaré, Nancy I Faculté des Sciences et Technologies**

**Master Ingénierie de Systèmes Complexes Spécialité « Réseau, Signaux, Images »**  Année universitaire 2010-2011

## **QUALIFICATION DU STOCKAGE SAN**

Mémoire présenté par Hasna ESSAID Soutenu le vendredi 09 septembre 2011

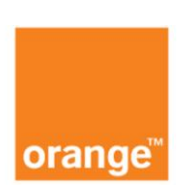

**France Télécom International and Backbone Networks factory - FT/IBNF**  6 Avenue Paul Doumer, 54506 Vandœuvre-lès-Nancy

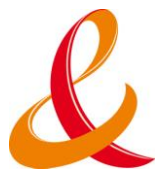

Tuteur industriel : Christophe Lorrain Tuteur universitaire : Thierry Bastogne

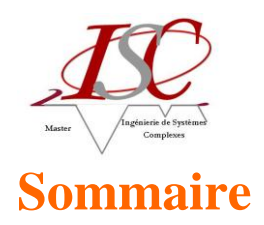

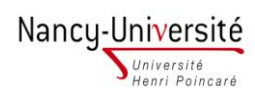

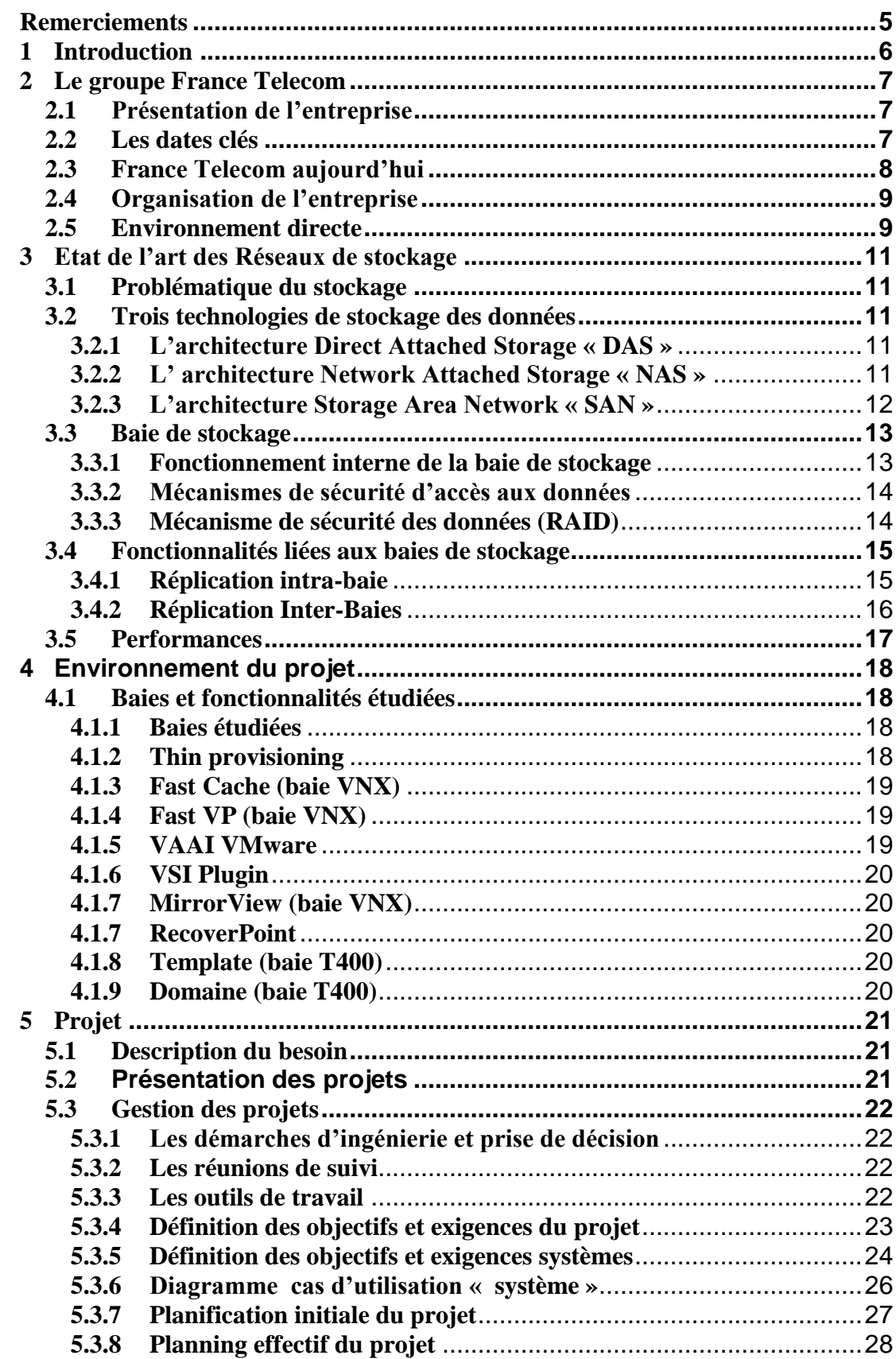

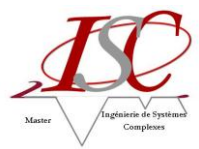

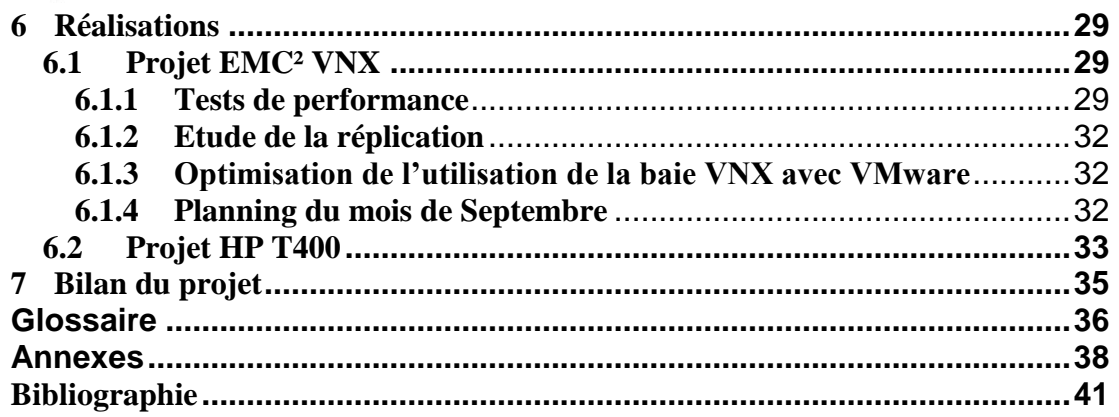

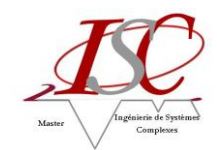

## **Table des illustrations**

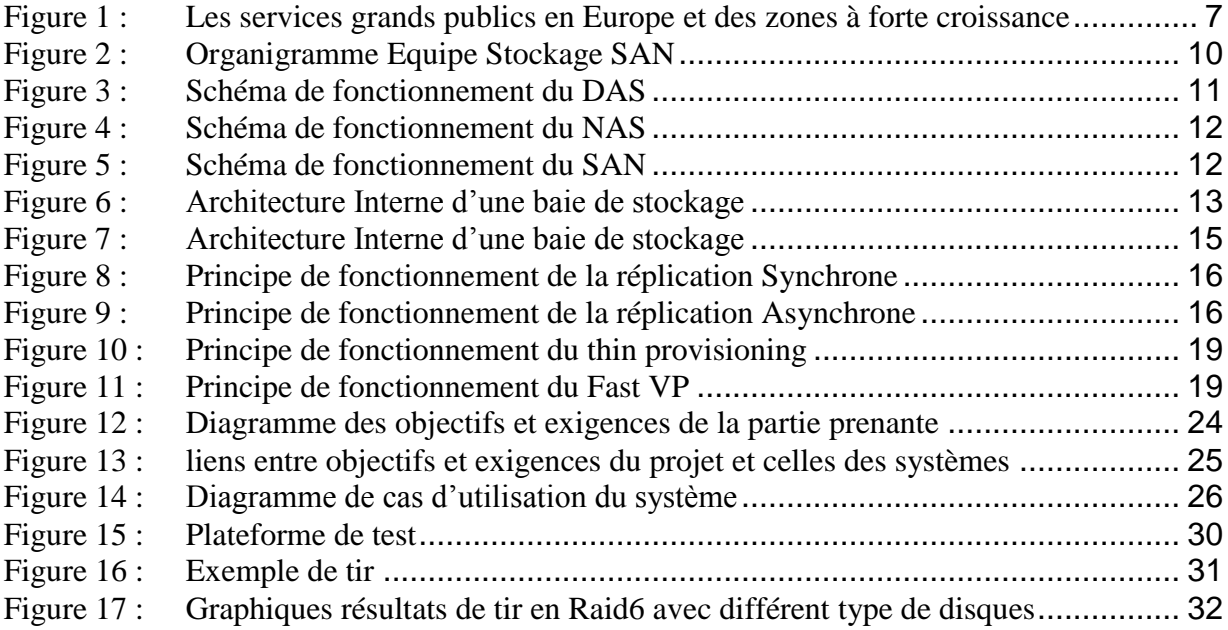

## **Table des Annexes**

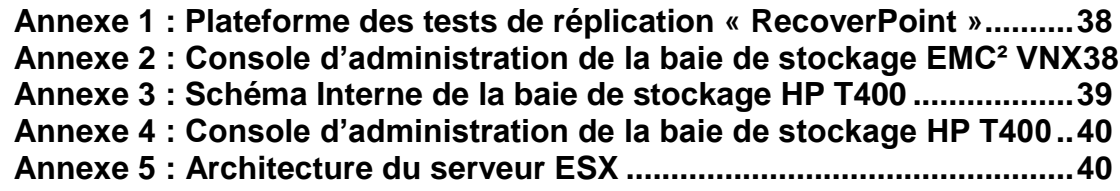

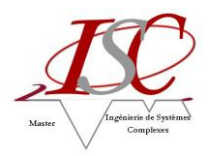

## <span id="page-5-0"></span>**Remerciements**

Je souhaiterais tout d'abord remercier, toute l'équipe pédagogique de l'Université Henri Poincaré et les intervenants professionnels responsables de la formation d'Ingénierie des systèmes complexes, Réseaux, signaux et Images pour leur aide et soutien et la méthodologie de travail qui m'a servi pendant la période du stage dans l'entreprise.

Je tiens à remercie tout particulièrement Mr Joseph RABITA pour m'avoir accueillie au pôle « Architecture de Stockage » ainsi que Mr Bernard BURR pour m'avoir accueillie au sein de son équipe Stockage SAN.

Je remercie chaleureusement Mr Christophe LORRAIN, mon tuteur de stage, pour son écoute, ses conseils ainsi que le professionnalisme avec lequel il a encadré le stage.

Je tiens également à remercier M. Denis SCHWARTZ et M. Jean-Marc SCHWAAB pour leur aide, leurs conseils et le temps qu'ils m'ont accordé tout au long du stage.

Enfin, je remercie toutes les personnes de France Télécom qui m'ont accueillie chaleureusement et avec lesquelles j'ai travaillé durant ce stage.

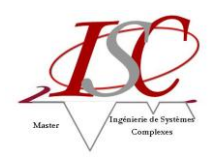

# <span id="page-6-0"></span>**1 Introduction**

Le deuxième semestre du Master 2 Ingénierie Systèmes complexes consiste à réaliser un stage professionnel visant à mettre en pratique les connaissances théoriques acquises lors du cursus universitaire.

J'ai effectué ce stage de fin d'études au sein du Groupe France Telecom – Orange, plus précisément dans l'équipe d'ingénierie de stockage SAN, dans le département AS (architecture de stockage).

Cette entité a pour mission d'assurer la maîtrise d'œuvre des solutions de stockage SAN pour le compte du Groupe France Télécom. Le 2<sup>ème</sup> trimestre 2011, j'ai participé à un projet d'envergure : la qualification des nouvelles baies de stockage SAN Mid Range.

Je vais commencer par présenter l'organisation de France Télécom, puis les principaux concepts nécessaires à la bonne compréhension du projet. Enfin, j'exposerai le travail réalisé sur ce projet.

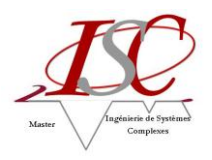

# <span id="page-7-0"></span>**2 Le groupe France Telecom**

## <span id="page-7-1"></span>**2.1 Présentation de l'entreprise**

Le groupe France Télécom est l'un des principaux opérateurs de télécommunication dans le monde et le premier en Europe. Il emploie près de 167 000 personnes, dont environ 80 000 à l'étranger, et sert plus de 200 millions de clients, dont plus de 156 millions de clients du mobile et 13,9 millions de clients ADSL dans le monde. Sa marque commerciale phare est Orange, qui a d'ailleurs vocation à devenir à court terme le nom du groupe dans son ensemble.

Des positions solides en Europe et dans des zones à forte croissance.

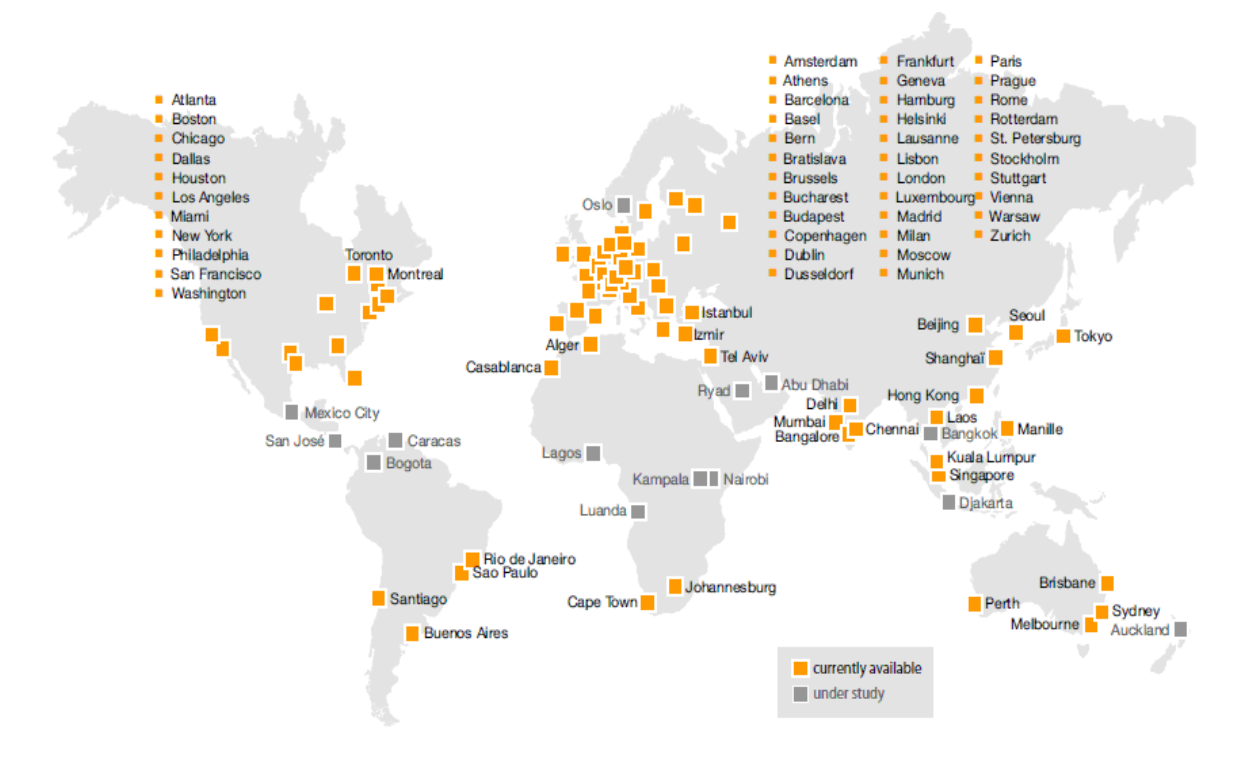

Figure 1 : Les services grands publics en Europe et des zones à forte croissance

<span id="page-7-3"></span>Avec son projet d'entreprise « conquêtes 2015 », Orange s'adresse simultanément à ses salariés, à ses clients, à ses actionnaires et plus largement à la société dans laquelle l'entreprise évolue en s'engageant concrètement sur des plans d'actions. Ceux-ci concernent les salariés du Groupe grâce à une nouvelle vision des Ressources Humaines ; les réseaux, avec le déploiement des infrastructures du futur sur lesquelles le Groupe bâtira sa croissance ; les clients, avec l'ambition de leur offrir la meilleure expérience parmi les opérateurs grâce, notamment, à l'amélioration de la qualité de service; et l'accélération du développement international.

## <span id="page-7-2"></span>**2.2 Les dates clés**

Bien que France Télécom soit née officiellement le 1er janvier 1991, son histoire remonte à plus de deux siècles. C'est en 1792 que le premier réseau de communication français, le réseau de télégraphie optique de Chappe, a vu le jour.

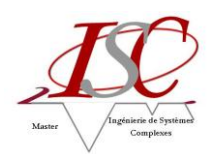

Avec l'invention du Télégraphe électrique et du téléphone, un ministère des Postes et Télégraphes est finalement créé en 1878.

Il annexe les services du Téléphone et le ministère des P&T devient celui des PTT en 1923. En 1941, une Direction Générale des Télécommunications ou DGT est créée au sein de ce ministère. En 1988, la DGT se sépare des PTT et prend le nom de "France Télécom". Il faut toutefois attendre le 1er janvier 1991 pour que France Télécom devienne un exploitant autonome de droit public.

Pour préparer l'ouverture des Télécommunications à la concurrence au 1er janvier 1998, France Télécom passe du statut d'exploitant public à celui de société anonyme dont l'État français est le seul actionnaire, en juillet 1996.

En 1997, l'entreprise ouvre son capital et est cotée sur les marchés boursiers de Paris et New York. En 2000, elle fait l'acquisition de l'opérateur mobile britannique Orange, au prix de 40 milliards d'euros, pour en faire une filiale nommée Orange SA.

Elle constitue alors le deuxième réseau mobile européen.

En septembre 2004, l'Etat français cède une partie de ses actions et France Télécom devient une entreprise privée.

En 2006, la plupart des activités du groupe passent sous la marque et le logo Orange. C'est le cas des services Internet, de Télévision et de téléphonie mobile ainsi que des services numériques.

En 2009, le lancement du projet conquêtes 2015 a pour but d'augmenter la couverture des réseaux fixes et mobiles dans les pays émergents. C'est le déploiement du réseau 2G et 3G en Afrique.

## <span id="page-8-0"></span>**2.3 France Telecom aujourd'hui**

France Télécom développe et commercialise trois grandes familles de services sous la marque Orange :

#### **les services de communication résidentiels (SCR): téléphonie fixe et internet**

Le SCR comprend toutes les activités liées à la téléphonie fixe telles que : téléphonie classique, Internet bas ou haut débit ADSL, téléphonie IP, visiophonie, télévision numérique. Les activités ont renforcé la première position européenne de la TV sur ADSL et avec un chiffre de 8,8 millions de clients équipés de "livebox" La téléphonie fixe est présente dans 14 pays et internet fixe dans 21 pays. La majeure partie de cette activité est en France, Pologne, Royaume-Uni, Espagne et Pays-Bas.

#### **les services de communication personnels (SCP): téléphonie mobile**

Le SCP comprend toutes les activités liées à la téléphonie mobile, principalement les réseaux mobiles de seconde et troisième générations. Ils sont commercialisés sous la marque Orange avec 132,6 millions de clients. La majeure partie est en France, Royaume-Uni, Espagne et Pologne.

#### **les services de communication d'entreprise (SCE): activités professionnelles**

Le SCE comprend toutes les activités et services aux entreprises, tels que : lignes téléphoniques professionnelles, transmission de données et réseaux locaux d'entreprise. Ils sont commercialisés sous la marque Orange Business Services avec un chiffre de 6 millions de clients dans le monde.

France Télécom comprend un grand nombre de filiales qui lui assure une présence dans de nombreux pays. Parmi les plus connues on peut citer :

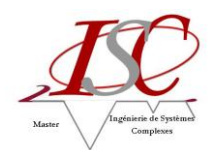

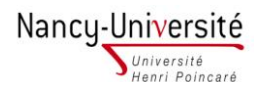

- **Equant** (services réseaux et IP, maintenant regroupés au sein d'Orange Business Services),
- **GlobeCast** (réseau de diffusion audiovisuelle),
- **Etrali** (solutions de télécommunication pour les places de marché),
- **Diwan** (spécialiste en sécurité et ToIP),
- **Viaccess** (systèmes de cryptage d'offres télévisuelles, utilisé notamment par TPS),
- **Mobistar** (opérateur de téléphonie mobile en Belgique)

### <span id="page-9-0"></span>**2.4 Organisation de l'entreprise**

Conduit par le Comité exécutif, le Groupe est organisé pour rester proche de ses marchés tout en conservant une vision globale de ses activités.

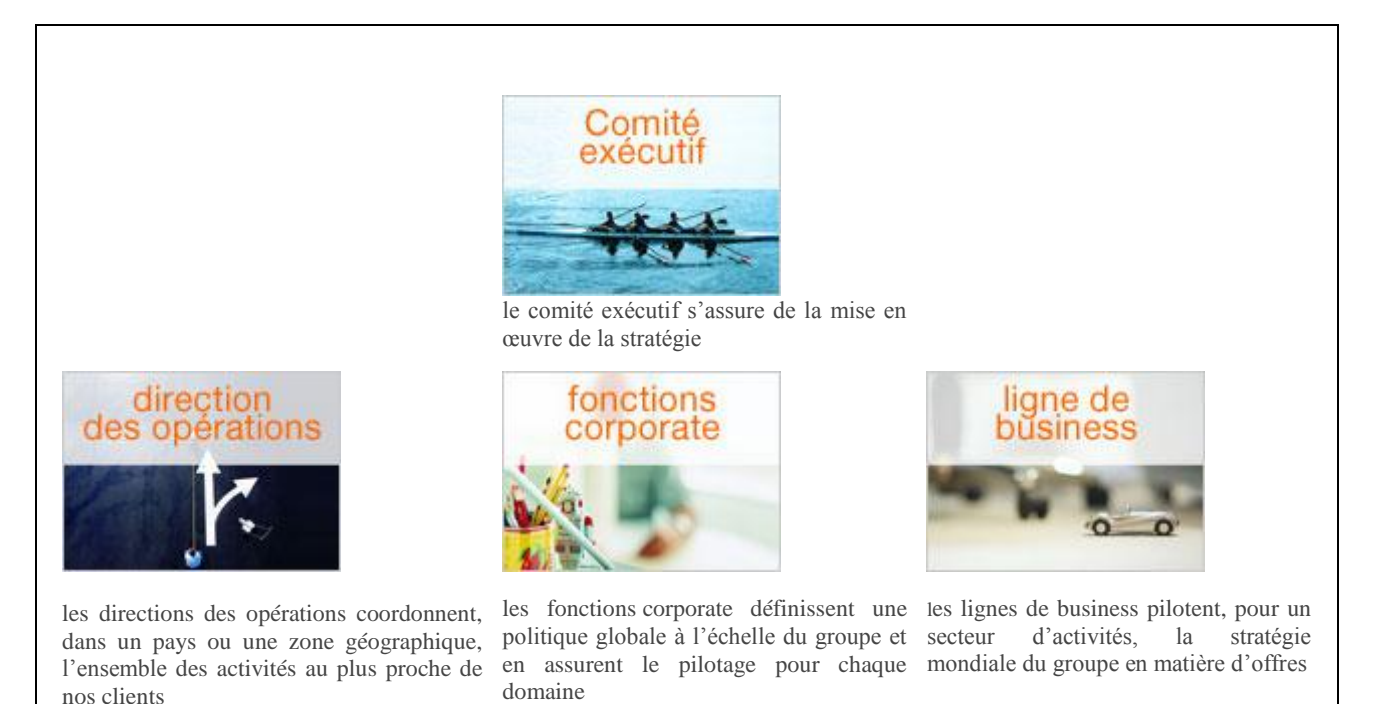

### <span id="page-9-1"></span>**2.5 Environnement directe**

J'ai effectué mon stage au sein du pôle FT/OLNC/IBNF/ITE/AS/SAN présenté ci-dessous.

Le président du groupe France Telecom est M. Stéphane Richard depuis le 1<sup>er</sup> mars 2010.

Le pôle OLNC (Orange Labs, Networks and Carriers) a pour mission de concevoir et définir les principes d'architecture de tous les réseaux, plateformes de services et systèmes d'information et garantir la performance du réseau et des plateformes de services. Il est chargé aussi, de piloter le développement des plateformes et services, soutenir techniquement les entités pays pour les domaines réseaux et concevoir et exploiter les "backbones" internationaux.

 Le pôle IBNF (International and Backbone Networks Factory) a pour mission de concevoir, planifier, déployer et exploiter les réseaux internationaux et longue distance (backbone), ainsi que les infrastructures SI du groupe France Télécom. Il est aussi chargé de l'activité de planification, de l'ingénierie, de la programmation et du déploiement, de la production, de la supervision, de la maintenance des produits, des services informatiques et de la politique de sécurité.

Le pôle ITE (Infrastructure Technologies and Engineering) a pour mission de fournir la solution d'infrastructure utilisée par IBNF, par les filiales, les pays émergents et Orange Business Services. Il y a trois grands domaines : l'infrastructure bureautique, l'infrastructure de sécurité et l'infrastructure datacenter

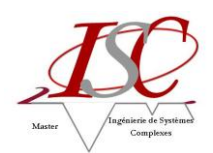

(outils d'exploitation, serveurs, stockage, équipements de réseaux et virtualisation de serveurs avec le projet EcoCenter).

Le pôle AS (Architecture de Stockage) a pour mission de concevoir et définir l'architecture et l'ingénierie de stockage et de sauvegarde. Il est chargé de la coordination des nouveaux datacenters dans le domaine de l'archivage, de la sauvegarde et du stockage sur les réseaux NAS et SAN

#### **Organisation du P***ô***le Stockage SAN**

Le pôle Stockage SAN a pour mission de:

- Assurer la maitrise d'œuvre du stockage SAN pour le Groupe France Telecom / Orange.

- Qualifier et réaliser l'ingénierie des infrastructures de Stockage SAN.

- Accompagner les exploitants et les MOE applicatives dans la mise en œuvre des solutions en centre de production et sur les plates formes de service.

L'organigramme FT/OLNC/IBNF/ITE/AS/SAN est présenté ci-dessous :

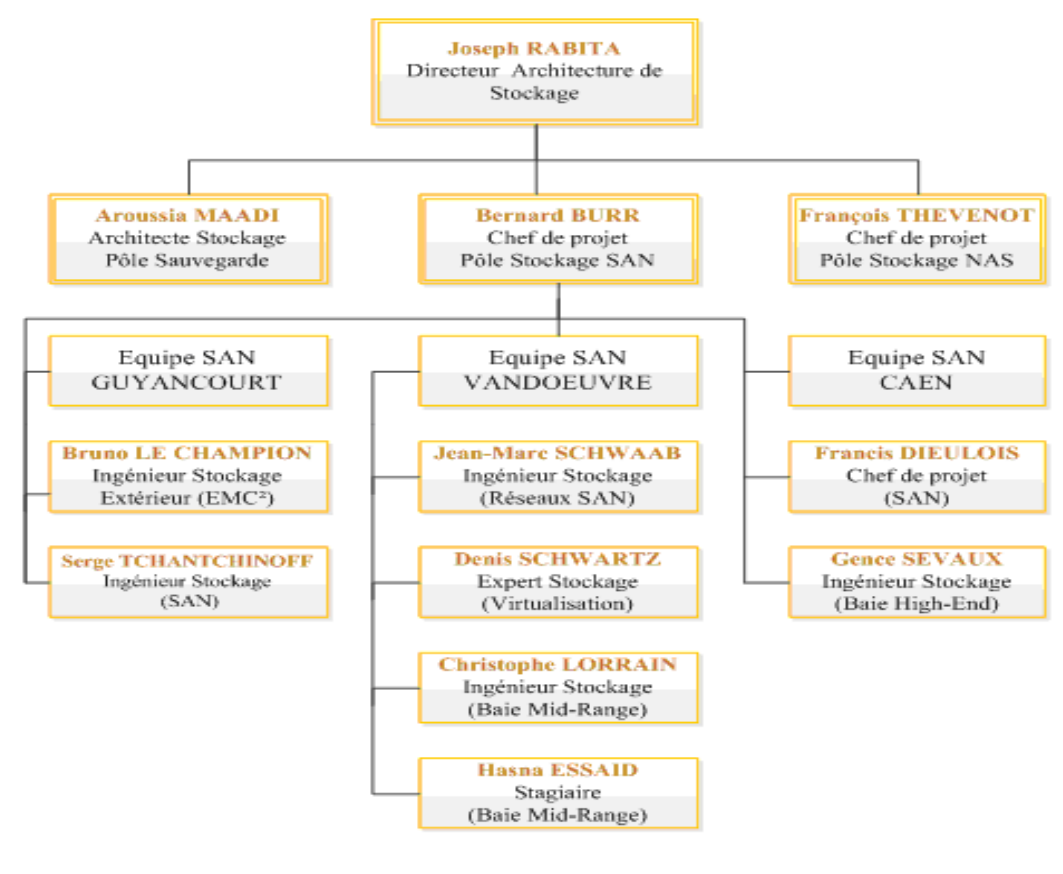

<span id="page-10-0"></span>Figure 2 : Organigramme Equipe Stockage SAN

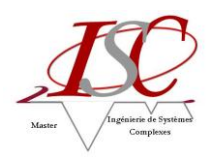

## <span id="page-11-0"></span>**3 Etat de l'art des Réseaux de stockage**

## <span id="page-11-1"></span>**3.1 Problématique du stockage**

35 Zettaoctets en 2020 ! C'est le volume des données qui devra être stocké dans le monde à cette échéance soit une croissance moyenne par an de 45 % par rapport aux 1,2 Zo de la fin de 2010.

Avec l'accroissement exponentiel du volume des données des entreprises (messagerie, numérisation, bureautique, archivage, etc.), de nombreuses entreprises s'efforcent de gérer, de protéger et d'administrer leurs ressources en information en rapide expansion, tout en limitant les risques qui les menacent, et en garantissant la conformité aux réglementations officielles. Une bonne maîtrise des niveaux de service et des taux de croissance, associée à une réduction des risques métier et à une optimisation des coûts de gestion du stockage, nécessite une infrastructure d'information saine. Pour l'entreprise, c'est l'architecture même sur laquelle reposent les nouvelles perspectives de stockage, de protection, d'accès et d'extraction de ses données et informations.

## <span id="page-11-2"></span>**3.2 Trois technologies de stockage des données**

Pour faire face à l'accroissement des besoins en capacité de stockage des données, trois principales technologies sont envisageables :

- Le NAS
- Le DAS
- Le SAN

#### <span id="page-11-3"></span>**3.2.1 L'architecture Direct Attached Storage « DAS »**

Le principe de cette architecture de stockage « Direct Attached » implique que le stockage est attaché directement au serveur soit à l'intérieur, soit à l'extérieur de celui-ci, mais non connecté à un réseau.

Le serveur utilise un protocole dédié au stockage pour communiquer avec la ressource. Ce protocole peut être IDE par exemple pour les disques internes de micro-ordinateurs, ATA pour les systèmes de stockage à faible coût ou SCSI pour 90% des disques « professionnels ».

Le serveur accède au disque en mode bloc via le protocole dédié.

Les serveurs communiquent donc avec leurs ressources de stockage avec ce dernier protocole.

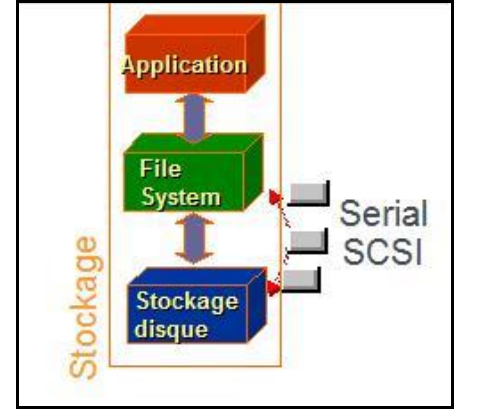

Figure 3 : Schéma de fonctionnement du DAS

#### <span id="page-11-5"></span><span id="page-11-4"></span>**3.2.2 L' architecture Network Attached Storage « NAS »**

Un NAS (Network Attached Storage) est un périphérique de stockage accédé via un réseau. Avec cette technologie, les données sont manipulées sous forme de fichiers. Le serveur applicatif envoie ses données à

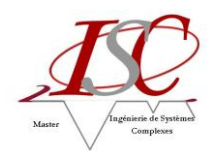

un serveur de fichiers qui se charge de les stocker. Le système de fichier n'est donc plus géré par le serveur applicatif mais par le serveur de fichier.

Ceci permet de partager des fichiers entre plusieurs serveurs et de manière très simple dans la mesure où les données peuvent être partagées simultanément entre plusieurs plates-formes, indépendamment du matériel ou du système d'exploitation utilisé.

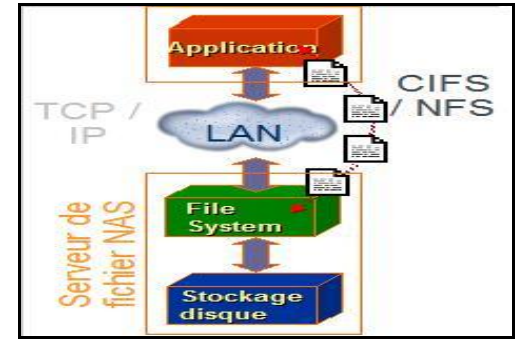

Figure 4 : Schéma de fonctionnement du NAS

#### <span id="page-12-1"></span><span id="page-12-0"></span>**3.2.3 L'architecture Storage Area Network « SAN »**

Un réseau SAN permet d'interconnecter plusieurs serveurs et périphériques de stockage (baie de stockage, lecteur de bandes…). L'accès se fait en mode bloc comme pour le DAS.

On utilise essentiellement deux types de SAN :

-Fiber Chanel(FC) qui utilise le protocole Fiber Chanel pour transporter les commandes SCSI. -ISCSI, qui utilise le protocole TCP /IP pour transporter les commandes SCSI.

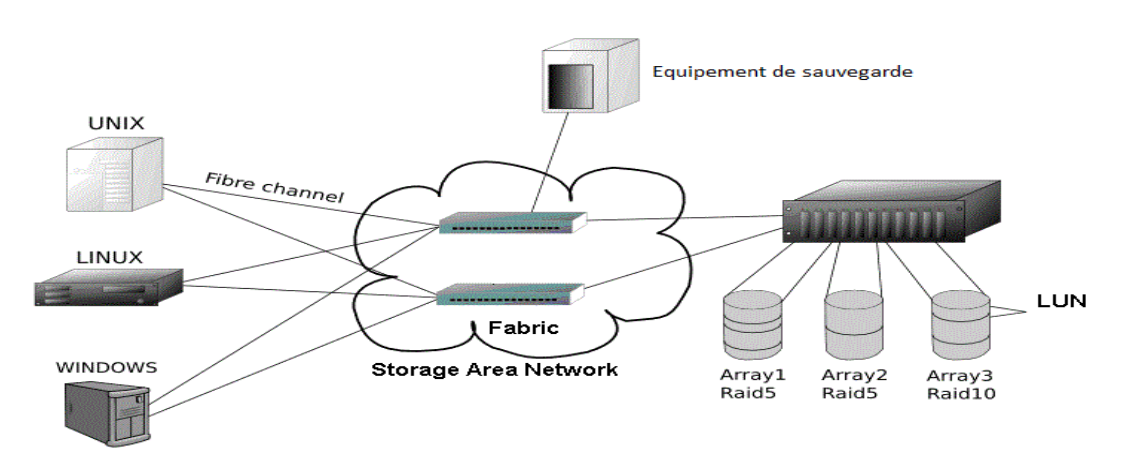

<span id="page-12-2"></span>Figure 5 : Schéma de fonctionnement du SAN

Les périphériques connectés sur le SAN (baies ou serveurs) sont raccordés à ce qu'on appelle une « fabric » (tissus en anglais) qui est un 'réseau' d'un ou plusieurs switchs.

L'utilisation de deux "fabrics" indépendantes permet de garantir une très haute disponibilité : plusieurs chemins existent entre le serveur et la baie, la concurrence d'accès au LUN est gérée par un « logiciel » de « multipathing » installé sur le serveur.

Les principaux types de « **multipathing »** sont :

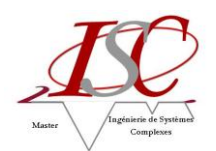

Le Fail Over – choix d'un chemin pour le trafic, en cas d'indisponibilité de ce chemin, bascule vers un chemin actif.

Le « Load balancing » – partage la charge sur tous les chemins actifs.

Les avantages apportés par une architecture SAN sont :

- la consolidation la même baie sert de stockage pour plusieurs serveurs
- un management centralisé
- la sécurisation de l'accès aux données.

On s'intéresse ici au stockage des données actives (utilisées par les serveurs) et pas aux technologies de sauvegarde.

La suite du document sera consacrée uniquement à l'étude de l'architecture du stockage SAN Fiber Chanel.

### <span id="page-13-0"></span>**3.3 Baie de stockage**

Les baies de stockage (Storage Array en anglais) sont constituées d'un ensemble de disques gérés par des contrôleurs, avec une mémoire cache pour améliorer le temps de réponse d'entrée/sortie. Les baies intègrent des fonctions embarquées, comme la création de prise d'image (Snapshot), de miroir (clone) local ou distant (réplication). La suite logicielle est basée sur un système d'exploitation embarqué (Windows, Linux ou propriétaire). Au regard du contenu matériel et logiciel, une baie de stockage peut-être considérée comme un serveur spécialisé et totalement intégré, dont l'objectif principal est de servir des espaces sécurisés de stockage vers des serveurs.

Il existe sur le marché différents fabricants de baie de stockage tel que : EMC², IBM, HP, Hitachi etc. Les baies sont classifiées en catégorie (low cost, mid range et high end).

#### <span id="page-13-1"></span>**3.3.1 Fonctionnement interne de la baie de stockage**

Ci dessous une architecture interne de baie de stockage

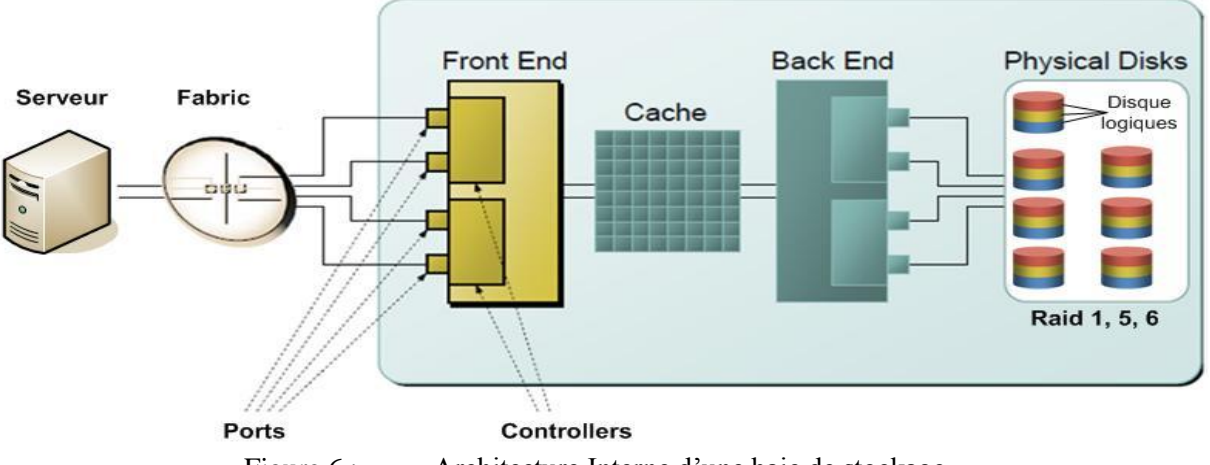

Figure 6 : Architecture Interne d'une baie de stockage

<span id="page-13-2"></span>Une baie de stockage se décompose principalement en 4 entités : le Front End, le cache, le Back End et les disques physiques.

Le Front End : c'est l'élément hardware jouant le rôle d'interface vers le réseau d'accès client (serveur). Il se compose généralement de contrôleurs gérant un ensemble de ports FC (ou Ethernet pour le SAN iSCSI).

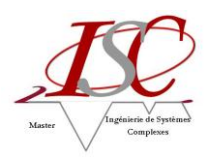

Le Back End : c'est l'élément hardware jouant le rôle d'interface vers le sous système disque. Il se compose généralement de contrôleurs gérant un ensemble de ports Fiber Chanel ou SAS.

Entre le Front End et le Back End, il y a une zone tampon, le cache, allant de quelques Go à plusieurs centaines de Go, qui permet d'optimiser les accès disques.

Les disques physiques qui contiennent les données sont connectés aux ports des contrôleurs du Back End.

#### <span id="page-14-0"></span>**3.3.2 Mécanismes de sécurité d'accès aux données**

La sécurité d'accès aux données peut être gérée à plusieurs niveaux :

- Le zoning : c'est un mécanisme au niveau « fabric » (et non baie) qui autorise la communication entre les équipements connectés à cette fabric.
- Le LUN masking : c'est un mécanisme au niveau de la baie de disques qui autorise l'accès aux LUN par les serveurs.
- le LUN mapping : c'est un mécanisme au niveau de la baie qui permet l'accès au LUN via des ports du « FrontEnd » et attribue le numéro SCSI.

#### <span id="page-14-1"></span>**3.3.3 Mécanisme de sécurité des données (RAID)**

La technologie RAID (Redundant Array of Indépendant Disks) permet de constituer une unité de stockage à partir de plusieurs disques durs assemblés de différentes façons, chacune ayant un numéro pour la distinguer.

En fonction de l'architecture retenue, les technologies RAID sont destinées à privilégier la performance, la sécurité ou le coût d'un système de stockage.

La plupart des mécanismes Raid repose sur l'utilisation de la parité.

La parité est un système qui repose sur une opération logique XOR (OU exclusif) et consiste à déterminer si sur *n* bits de données considérés, le nombre de bits à l'état 1 est pair ou impair. Si le nombre de 1 est pair, alors le bit de parité vaut 0. Si le nombre de 1 est impair, alors le bit de parité vaut 1. Lorsque l'un des *n* + 1 bits de données ainsi formés devient indisponible, il est alors possible de régénérer le bit manquant en appliquant à nouveau la même méthode sur les *n* éléments restants.

Voici une description des principaux types de RAID :

 **RAID 0 « striping »** : Le striping améliore les performances en effectuant une répartition des données sur plusieurs disques physiques. Les données sont divisées en segments. Les segments consécutifs sont écrits cycliquement sur des disques physiques différents Aucune redondance n'est offerte. En fonction de la taille des segments, le RAID 0 peut améliorer de façon significative les taux de requête ou de transfert.

La perte de tout membre causera la perte d'intégrité des données de l'ensemble. En raison de l'absence de redondance, il n'y a pas de coût associé au RAID 0.

- **RAID 1 « mirroring »** : les données sont écrites simultanément sur deux disques. En cas de perte d'un disque, les opérations continuent sur l'autre disque. Le Raid1 requière 2 disques.
- **RAID 1+0** : C'est la combinaison des deux solutions précédentes, obtenue en réalisant un mirroring puis un striping.
- **RAID 3 « bit interleaved parity »** : les bits de parités sont stockés sur un disque dédié. En conséquence, chaque écriture de données nécessite la consultation de ce disque qui devient le goulet d'étranglement en cas d'accès répétés.

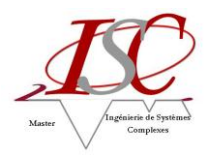

- **RAID 5 «disk array with block-interleaved distibuted Parity » :** Les données de parité sont réparties sur tous les disques. Le RAID 5 (ainsi que le RAID 3 ou 4) n'autorise au sein d'un groupe de disques que la défaillance d'une unité. Le RAID 5 permet quant à lui de supporter un taux de requêtes élevé, avec de meilleures performances en lecture qu'en écriture, et une haute disponibilité.
- **RAID 6 « double partity » :** Le RAID 6 offre une grande disponibilité, il utilise une parité supplémentaire par rapport au Raid 5, ce qui permet de conserver l'accessibilité des données même en cas de perte de deux disques.

#### **Notion de LUN**

Le LUN (Logical Unit Number –LUN) est un volume présenté par la baie et vu par le serveur comme un disque SCSI.

La figure ci-dessous représente un groupe RAID de cinq disques découpés en deux unités logiques : LUN0 et LUN1. Les LUNs sont présentés séparément à chaque serveur. Chaque serveur voit son LUN comme un seul disque sans connaissance de l'architecture physique sous jacente.

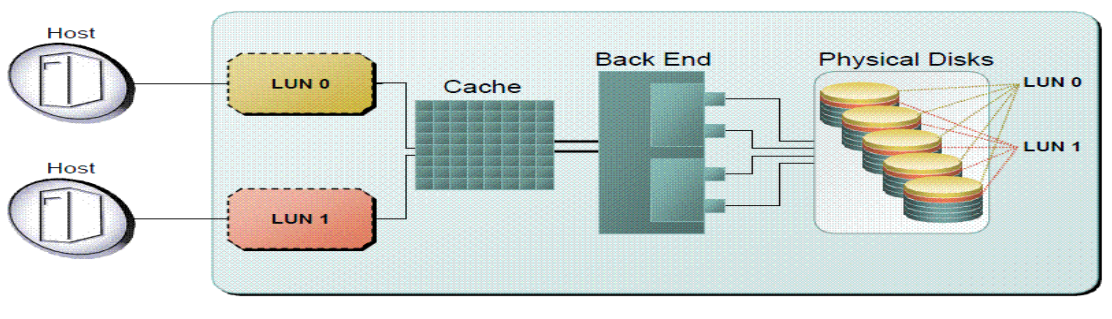

Figure 7 : Architecture Interne d'une baie de stockage

### <span id="page-15-2"></span><span id="page-15-0"></span>**3.4 Fonctionnalités liées aux baies de stockage**

#### <span id="page-15-1"></span>**3.4.1 Réplication intra-baie**

La réplication de données tient une place importante dans les plans de reprise d'activité (PRA) mis en place par les entreprises pour réduire les risques de perte d'informations et d'interruption de service suite à un dysfonctionnement. Cette procédure peut concerner soit les volumes disques entre deux baies de stockage (indépendamment de la nature des environnements applicatifs) ou bien être appliquée à des données spécifiques entre serveurs.

Il existe 2 types de réplication : interne à la baie « clone et snapshot » et inter-baies « synchrone et asynchrone ».

#### $\triangleright$  Clone

Le Clone est une copie d'un volume source sur un volume cible de même taille au sein d'une baie.

 $\triangleright$  Snapshot

Le but du Snapshot est de pouvoir accéder aux données sur le volume source à l'instant « t » c'est-à-dire au moment du déclenchement du snapshot.

Les données du snapshot sont repérées par une table de pointeurs qui sont initialisés à l'instant « t » vers le volume source.

En cas d'écriture sur le volume source, la donnée d'origine du volume source est recopiée dans un espace réservé au snapshot et le pointeur correspondant mis à jour vers cet espace.

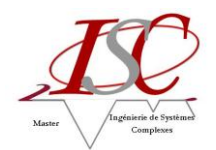

Dans le cas du snapshot, la copie de données ne représente qu'un pourcentage des données sources. Ce pourcentage dépend du profil de l'application : un snapshot consomme moins de capacité disque qu'un clone mais a un impact de performance sur le volume source.

### <span id="page-16-0"></span>**3.4.2 Réplication Inter-Baies**

 $\triangleright$  Mode synchrone

Cette solution fournit un miroir en temps réel entre la baie de production et la baie distante. Quand la baie de production reçoit des données, elle les envoie directement à la baie secondaire. Elle n'envoie le signal d'acquittement des données au serveur qu'une fois qu'elle a reçu l'acquittement de la baie secondaire. Le mode synchrone garantit une réplication exacte des données de production.

Ce mode de fonctionnement limite la distance entre les sites pour des raisons de latence en écriture.

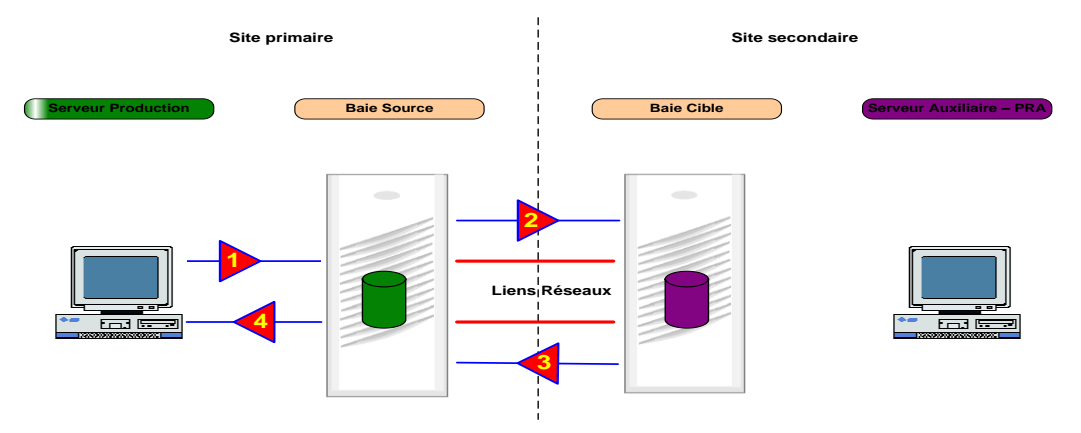

Figure 8 : Principe de fonctionnement de la réplication Synchrone

<span id="page-16-1"></span> $\triangleright$  Mode asynchrone

La réplication Asynchrone est une solution de réplication permettant la longue distance. Ce mode utilise le cache de la baie locale pour envoyer des données par paquets au site distant. La baie de stockage de production envoie l'acquittement au serveur dès qu'elle a reçu les données, sans attendre la réplication effective vers la baie secondaire. La réplication vers la baie secondaire se fait ensuite à intervalles déterminés ainsi ces données sont transférées cycliquement sur la baie secondaire. Le principal avantage est que la réplication de données est transparente pour l'application. Les données écrites entre le moment du désastre et la dernière réplication complète sont perdues.

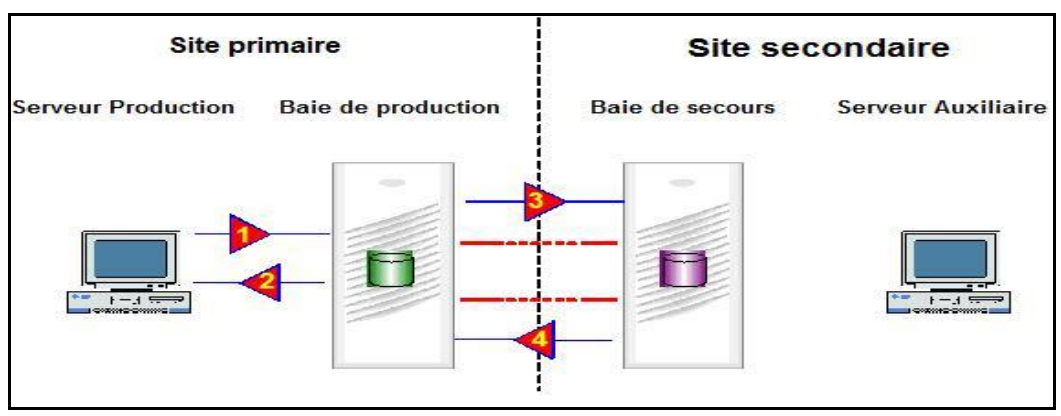

<span id="page-16-2"></span>Figure 9 : Principe de fonctionnement de la réplication Asynchrone

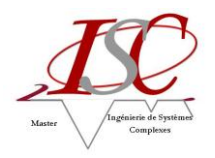

## <span id="page-17-0"></span>**3.5 Performances**

De façon synthétique, il est important de remarquer que la performance de l'architecture de stockage dépend des critères suivants :

- Les performances et la taille des disques.
- Le type de technologie RAID utilisé.
- Les services activés (clone local/distant, snapshot, réplication, …).
- Le partage des disques entre les applications (la sur-utilisation de disques par un serveur impacte les autres serveurs utilisant les mêmes disques)
- Les caractéristiques front-end, cache et back-end de l'équipement de stockage.
- La mise en place d'une politique de qualité de service (QOS) pour les IO (entrées/sorties)
- Les cartes de communication pour le stockage et l'OS sur le serveur.
- La qualité du réseau entre le serveur et l'équipement de stockage.

Le projet de qualification du stockage illustre l'importance de certains de ces critères. Il explique les mécanismes régissant le fonctionnement d'une architecture type de stockage SAN de bout en bout (du serveur jusqu'au disque physique dans la baie de stockage).

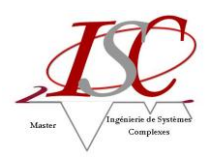

# <span id="page-18-0"></span>**4 Environnement du projet**

### <span id="page-18-1"></span>**4.1 Baies et fonctionnalités étudiées**

#### <span id="page-18-2"></span>**4.1.1 Baies étudiées**

Dans le cadre du projet de qualification de stockage SAN de France Telecom, les baies utilisées sont des baies EMC² VNX et HP T400 de catégorie mid range.

Le tableau ci-dessous présente les caractéristiques des baies EMC² VNX et HP T400 :

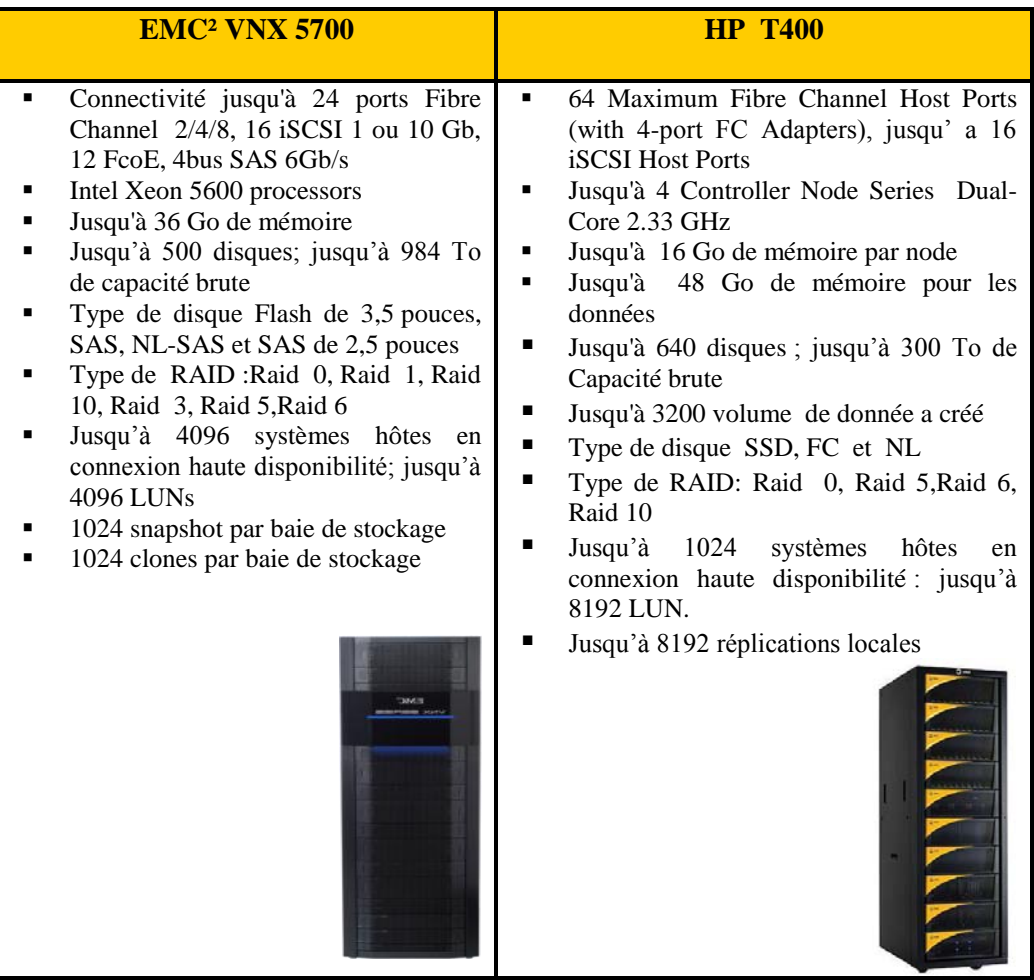

#### <span id="page-18-3"></span>**4.1.2 Thin provisioning**

Cette fonctionnalité consiste à allouer dynamiquement, au fur et à mesure des besoins réels, la capacité de stockage physique nécessaire à une application. Cette astuce permet une meilleure utilisation de la capacité disponible de la baie.

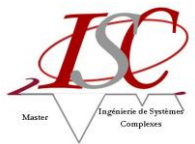

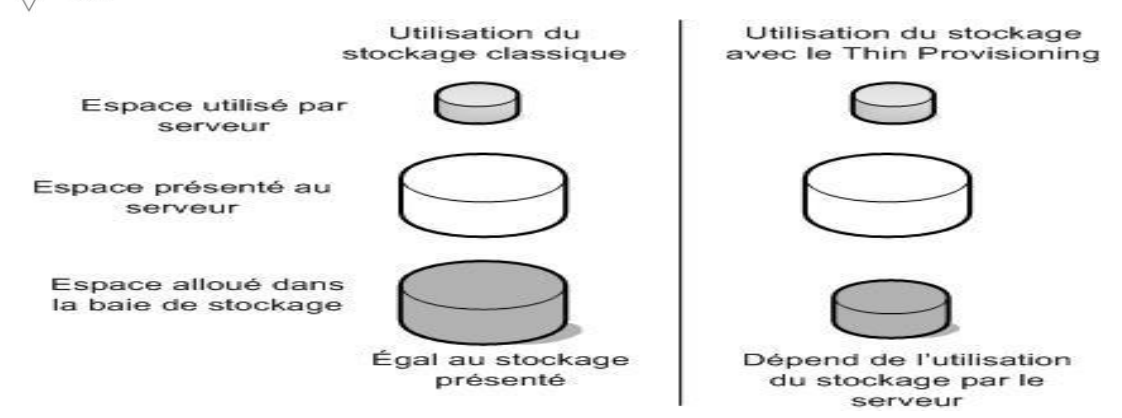

Figure 10 : Principe de fonctionnement du thin provisioning

#### <span id="page-19-3"></span><span id="page-19-0"></span>**4.1.3 Fast Cache (baie VNX)**

La technologie Fast Cache utilise les disques SSD (Solid State Drive : disques sans mécanique, très rapides) comme cache de second niveau en lecture et en écriture, de telles façons que les données fréquemment consultées restent dans le cache.

#### <span id="page-19-1"></span>**4.1.4 Fast VP (baie VNX)**

Fast VP (Fully Automated Storage Tiering for Virtual Pools) est une fonctionnalité propre à la baie de stockage et fournit une solution d'auto-hiérarchisation des applications d'entreprise.

Fast VP fonctionne avec une granularité de 1Go appelé « slice », le but de cette technologie est d'analyser les comportements des Entrées-Sorties sur disque et de positionner automatiquement les données sur les supports de stockage adéquats, (disques flash, disques FC, disques NL-SAS très capacitifs …).

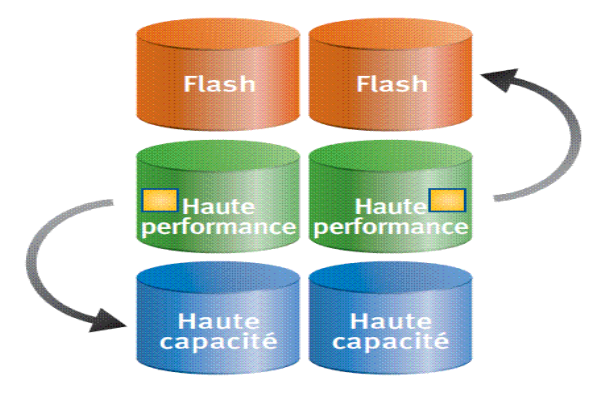

Figure 11 : Principe de fonctionnement du Fast VP

#### <span id="page-19-4"></span><span id="page-19-2"></span>**4.1.5 VAAI VMware**

La fonctionnalité VAAI permet à l'environnement VMware vSphere d'effectuer plus rapidement les opérations clé, tout en utilisant moins de processeurs, de mémoire et de bande passante, ce qui optimise les performances et améliore l'utilisation des ressources de certaines tâches disques (migration, copie….) Ces tâches sont gérées via VAAI par la baie de disques à la place du serveur.

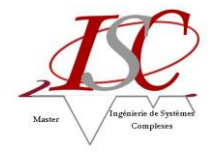

#### <span id="page-20-0"></span>**4.1.6 VSI Plugin**

C'est un plugin intégré au VCenter de VMware qui est l'outil d'administration des plates-formes Vmware. Il permet de consulter, provisionner et gérer les ressources de stockage à partir de l'environnement VMware (VSphere).

VSI plugin facilite la gestion et l'automatisation du provisioning (affectation du stockage)

#### <span id="page-20-1"></span>**4.1.7 MirrorView (baie VNX)**

MirrorView est une solution de réplication inter-baie, en mode synchrone ou asynchrone. Cette solution est propre aux baies Mid Range d'EMC² (VNX)

#### <span id="page-20-2"></span>**4.1.7 RecoverPoint**

Cette solution de réplication inter-baies et intra-baie (propre à EMC²) offre une protection des données avec plusieurs points de récupération/restauration possibles dans le temps grâce à une journalisation des écritures.

RecoverPoint permet la réplication synchrone et asynchrone et réduit égalementla bande passante via des techniques de compression.

#### <span id="page-20-3"></span>**4.1.8 Template (baie T400)**

Un « Template » est un « modèle » qui permet de simplifier et d'industrialiser la création de volumes de strockage de même nature (type de disque, type de raid …). De plus, un « Template » est exportable vers une autre baie.

#### <span id="page-20-4"></span>**4.1.9 Domaine (baie T400)**

Cette fonctionnalité propre à HP permet de limiter l'accès des utilisateurs à un sous-ensemble des ressources du système de stockage (ensemble de LUN, de snapshot, …). Avec la création d'un domaine par application, on peut limiter les droits de l'utilisateur aux ressources attribuées à cette application (par exemple accès à la gestion des réplications pour les LUN de l'application uniquement ).

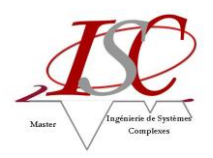

# <span id="page-21-0"></span>**5 Projet**

## <span id="page-21-1"></span>**5.1 Description du besoin**

En avril 2011, France Telecom a retenu et introduit de nouvelles baies de stockage SAN dans le segment midrange : T400 de HP et XiV d'IBM. D'autre part, le fournisseur de stockage historique EMC² a sorti également en début d'année un nouveau modèle de baie midrange: la baie VNX.

Pour permettre leur mise en production et leur exploitation dans les centres de production de France Telecom, il faut au préalable réaliser la qualification et l'ingénierie de ces baies, c'est-à-dire qu'il faut tester et valider tout d'abord le bon fonctionnement de ces baies dans l'environnement client puis définir ensuite les règles d'ingénierie ou d'utilisation optimales, et enfin produire les fiches d'exploitation correspondantes ….

Pour réaliser la qualification, il faut étudier et/ou tester divers aspects des baies :

- les performances
- l'exploitabilité
- les fonctionnalités (thin provisioning, tiering, réplication, snapshot, etc.)
- la sécurité et la disponibilité des données
- les évolutivités
- $\bullet$  ...

Les gains attendus autour de ces produits sont :

- 1. Réduire les couts d'infrastructure de stockage
- 2. Haute disponibilité et protection des données
- 3. Performance et capacité de stockage des données.
- 4. Simplicité de gestion des données
- 5. Amélioration d'allocation et utilisation des ressources.
- 6. Allocation dynamique ou la consommation du stockage selon le besoin réel
- 7. Reprise après sinistre plus rapide
- 8. Accélération des opérations de sauvegarde et de restauration

#### <span id="page-21-2"></span>**5.2 Présentation des projets**

Dans le cadre d'une consultation de fournisseurs de stockage, initialisée en fin 2010, et qui a conduit au choix de nouveaux fournisseurs de stockage SAN MidRange et avec l'arrivée du nouveau modèle de baie du fournisseur « historique » de baie MidRange, il s'agit de contribuer avec l'équipe de stockage aux travaux suivants :

- Qualification (tests de performance, sécurité, design du stockage applicatif, mode de fonctionnement, nouvelles fonctionnalités …) des baies de stockages retenues par France Telecom après la phase de sourcing (mise à diposition des baies au catalogue de stockage de France Telecom).
- Elaboration des règles d'ingénierie suite à la qualification des baies de stockage.

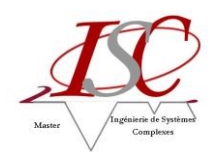

#### **Projet Qualification de la baie de stockage EMC² VNX**

Etude de performance et de fonctionnalités de la baie de stockage VNX5700 de EMC², j'ai pris en charge l'intégralité du projet :

- o Définir et mettre en œuvre des tests de performance pour différents types de disque, différents Raid et différents type de LUN (thin provisionné ou non) pour connaître et comparer les performances des différentes combinaisons.
- o Définir et mettre en œuvre les nouvelles fonctionnalités de stockage tel que Fast VP et Fast Cache et étudier les apports de performance avec et sans ces fonctionnalités.
- o Etude et apport des fonctionnalités VAAI et plugin VSI dans le cadre de l'utilisation de VMware avec la baie de stockage EMC² VNX.
- o Définir et mettre en œuvre des fonctionnalités de réplication locale et distante et faire un comparatif entre les solutions de réplications RecoverPoint et MirrorView pour les baies EMC².

#### **Projet Qualification de la baie de stockage HP T400**

Qualification d'une nouvelle baie de stockage HP T400 de catégorie « MidRange », j'ai pris en charge :

- o Définir et mettre en œuvre les fonctionnalités de base de la baie de stockage tel que le Thin provisioning,
- o Etude et apport de l'utilisation des nouvelles fonctionnalités « Domaine » et « Template ».
- o Qualification des fonctionnalités avancées tel que le tiering des données, l'optimisation avec l'environnement VMware, et la réplication inter-baies.

### <span id="page-22-0"></span>**5.3 Gestion des projets**

#### <span id="page-22-1"></span>**5.3.1 Les démarches d'ingénierie et prise de décision**

A travers chacun des projets abordés, ma démarche d'ingénierie a été la suivante :

- 1. Identifier et analyser les besoins par rapport au contexte, les enjeux, les objectifs et les exigences du projet.
- 2. Adopter une stratégie, mettre au point une méthode pour y parvenir, et répondre aux besoins.
- 3. Faire face aux éventuelles difficultés, et proposer des alternatives.

#### <span id="page-22-2"></span>**5.3.2 Les réunions de suivi**

J'ai régulièrement fait le point sur l'avancement des projets avec Christophe Lorrain qui a encadré mes travaux.

Pour le projet concernant la baie VNX, j'ai été en relation avec les experts stockage d'EMC² afin d'obtenir des informations techniques complémentaires et une formation sur l'outil RecoverPoint.

J'ai fait une réunion de lancement des tests VNX avec des exploitants stockage pour leur expliquer le protocole de test et connaitre leurs besoins.

Pour le projet concernant la baie HP T400, j'ai été en contact avec les experts stockage de HP afin d'obtenir des informations techniques.

#### <span id="page-22-3"></span>**5.3.3 Les outils de travail**

Coop'Net : utilisé pour les salariés France Telecom pour les réunions à distance.

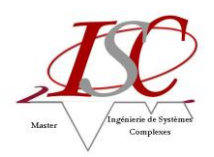

Coop'Net est un outil coopératif utilisé en complément des conversations téléphoniques, audioconférences ou visioconférences et permet un partage à distance des applications bureautiques et informatiques voire même tout le bureau Windows.

Communication : un outil de messagerie instantané permet grâce à l'annuaire en ligne, un contact rapide avec les collaborateurs FT et les prestataires externes.

#### <span id="page-23-0"></span>**5.3.4 Définition des objectifs et exigences du projet**

Les objectifs et exigences du projet ont été définis après avoir déterminé le besoin réel des exploitants de stockage de France Telecom « Equipes DESI et DEI ».

Les objectifs et exigences du projet sont les mêmes pour les deux projets de qualification de stockage EMC<sup>2</sup> VNX et HP T400.

Ci-dessous une description des objectifs et exigences du projet :

#### **SS1: Performance & Design du stockage « Performance & Storage Design »**

Identifier les bénéfices apportés par le système de stockage tant sur le plan de l'architecture que des fonctionnalités et mettre à disposition des exploitants un document de mise en œuvre présentant les nouvelles fonctionnalités apportées par ce modèle et des nouvelles règles d'ingénierie.

#### **SS11: Performance « Storage Array Performance »**

Réaliser une étude comparative des différents types de disques et des différents Raid, évaluer les fonctionnalités d'optimisation apportées par la baie, les fonctionnalités de tiering et le thin provisioning.

#### **SS12: Design du stockage « Storage Design »**

Etudier le processus d'allocation du stockage aux serveurs applicatifs et définir le mode de fonctionnement de la baie de stockage.

#### **SS13 : Réplication « Replication Manageability»**

Mettre en place des solutions de réplication

#### **SS131 : Réplication Synchrone « Synchronous Replication »**

Mettre en œuvre des solutions de réplication pour des sites à éloignement limité

#### **SS132 : Réplication Asynchrone « Asynchronous Replication »**

Mettre en œuvre des solutions de réplication pour des sites éloignés sans impact de performance sur la source.

#### **SS14: Optimisation VMware « VMware Optimization »**

Identifier les apports de performance avec la fonctionnalité VAAI et la facilité de gestion du stockage dans l'environnement VMware avec le plugin VSI.

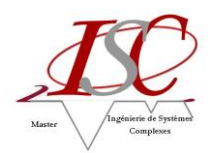

#### Le Diagramme ci-dessous présente la modélisation en SYSML des objectifs et exigences du projet :

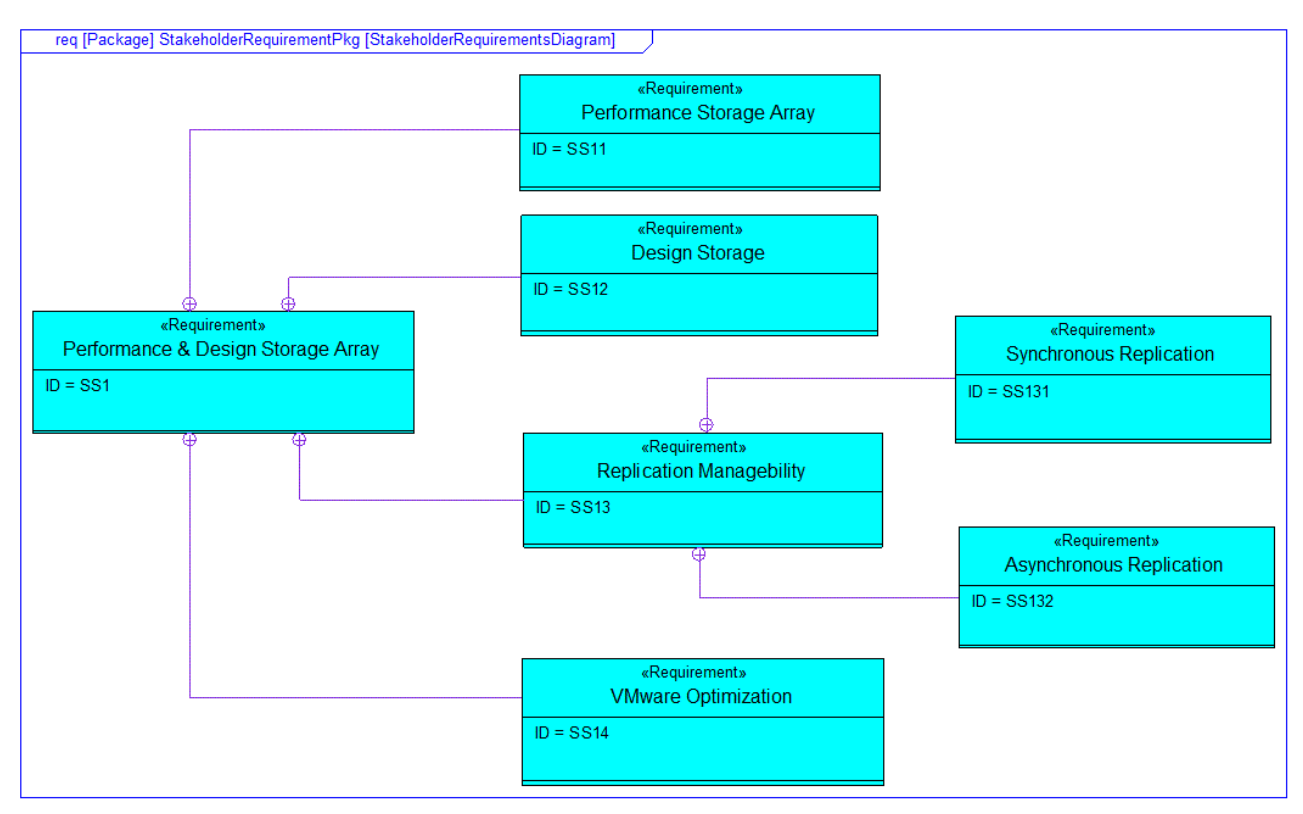

Figure 12 : Diagramme des objectifs et exigences de la partie prenante

#### <span id="page-24-1"></span><span id="page-24-0"></span>**5.3.5 Définition des objectifs et exigences systèmes**

Le tableau ci-dessous décrit les exigences systèmes qui satisfont aux exigences de la partie prenante :

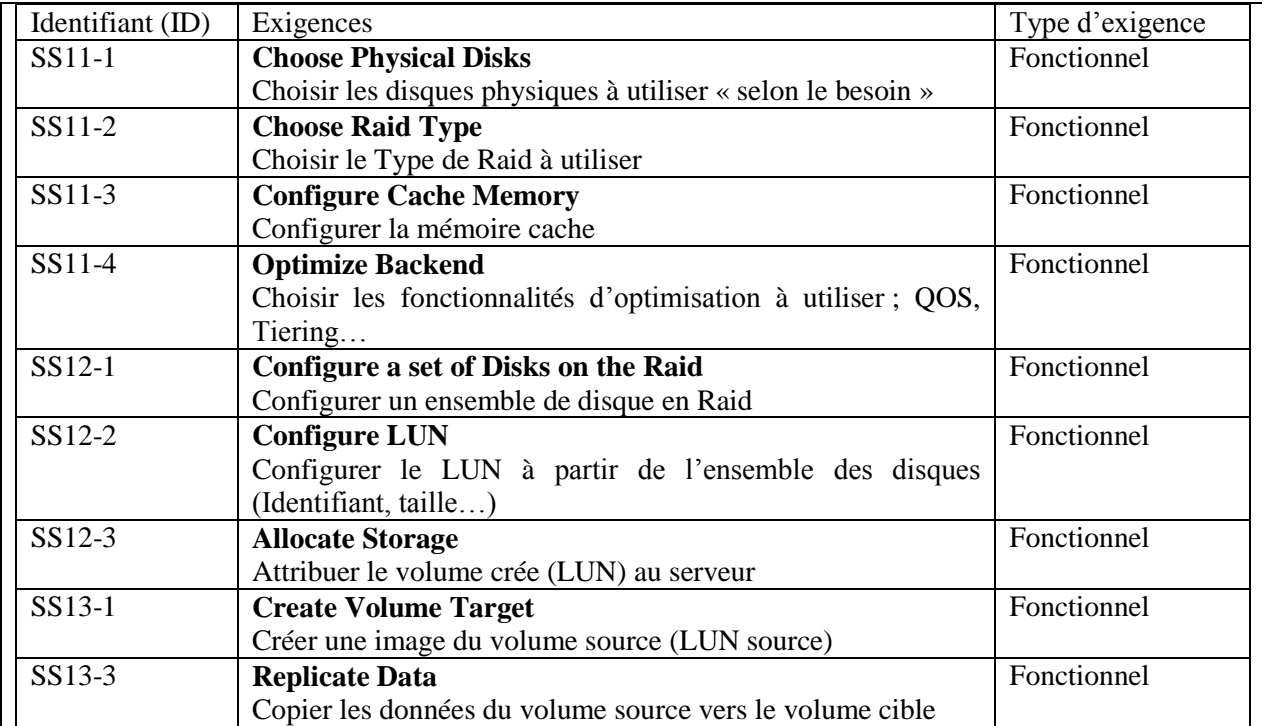

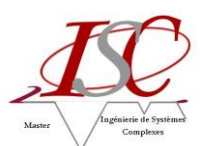

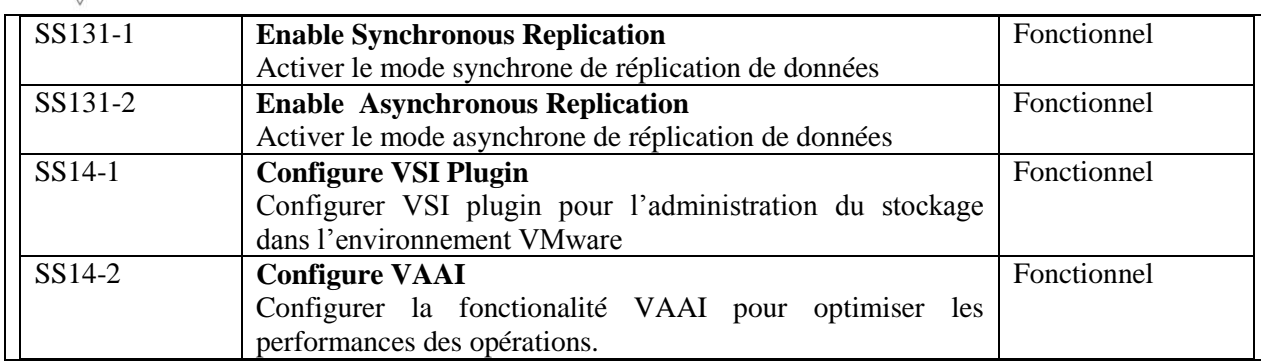

Le diagramme ci-dessous définit les liens entre les objectifs et les exigences du projet et celles des systèmes :

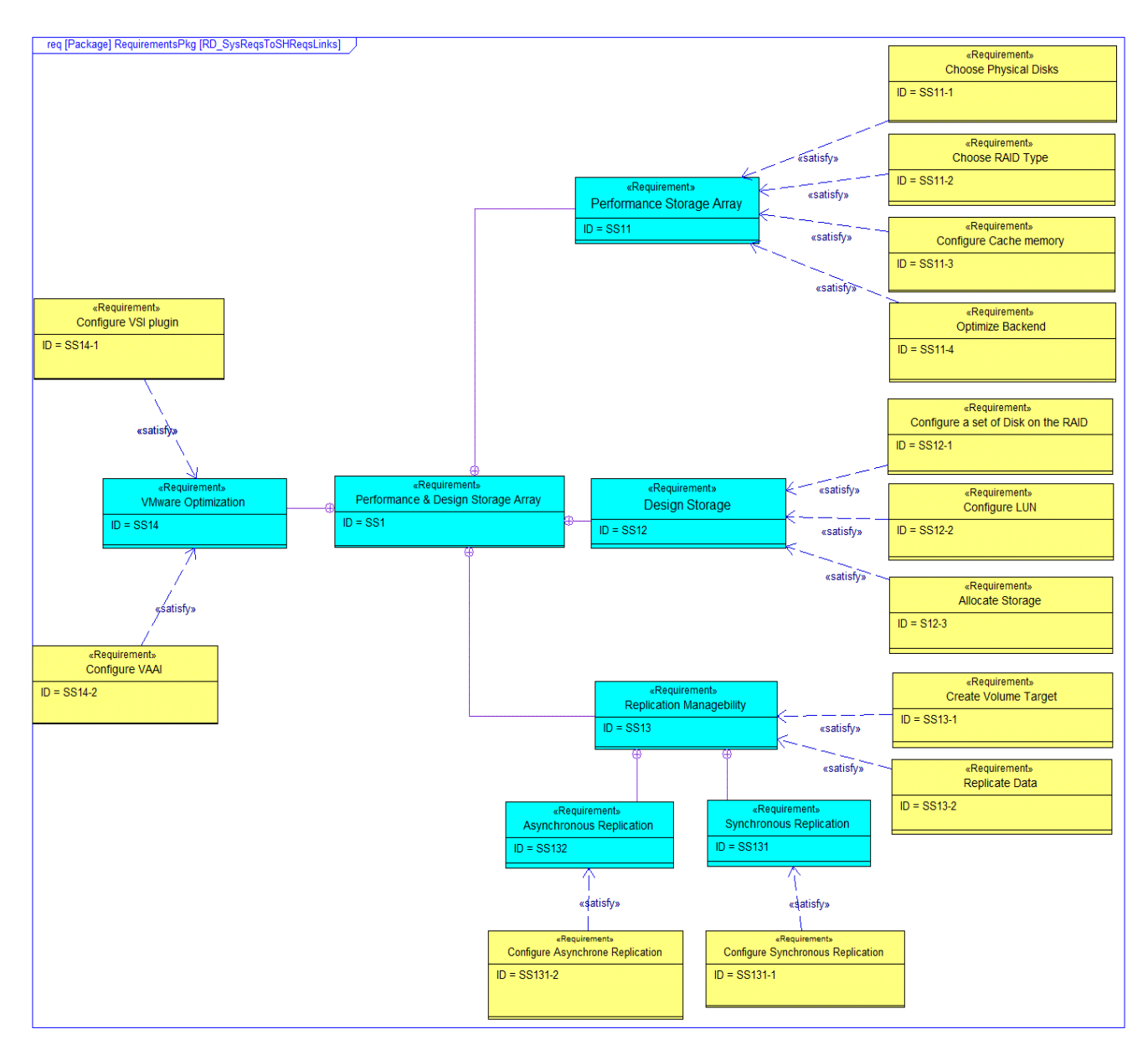

<span id="page-25-0"></span>Figure 13 : liens entre objectifs et exigences du projet et celles des systèmes

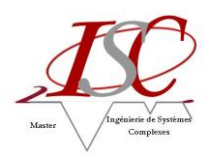

#### <span id="page-26-0"></span>**5.3.6 Diagramme cas d'utilisation « système »**

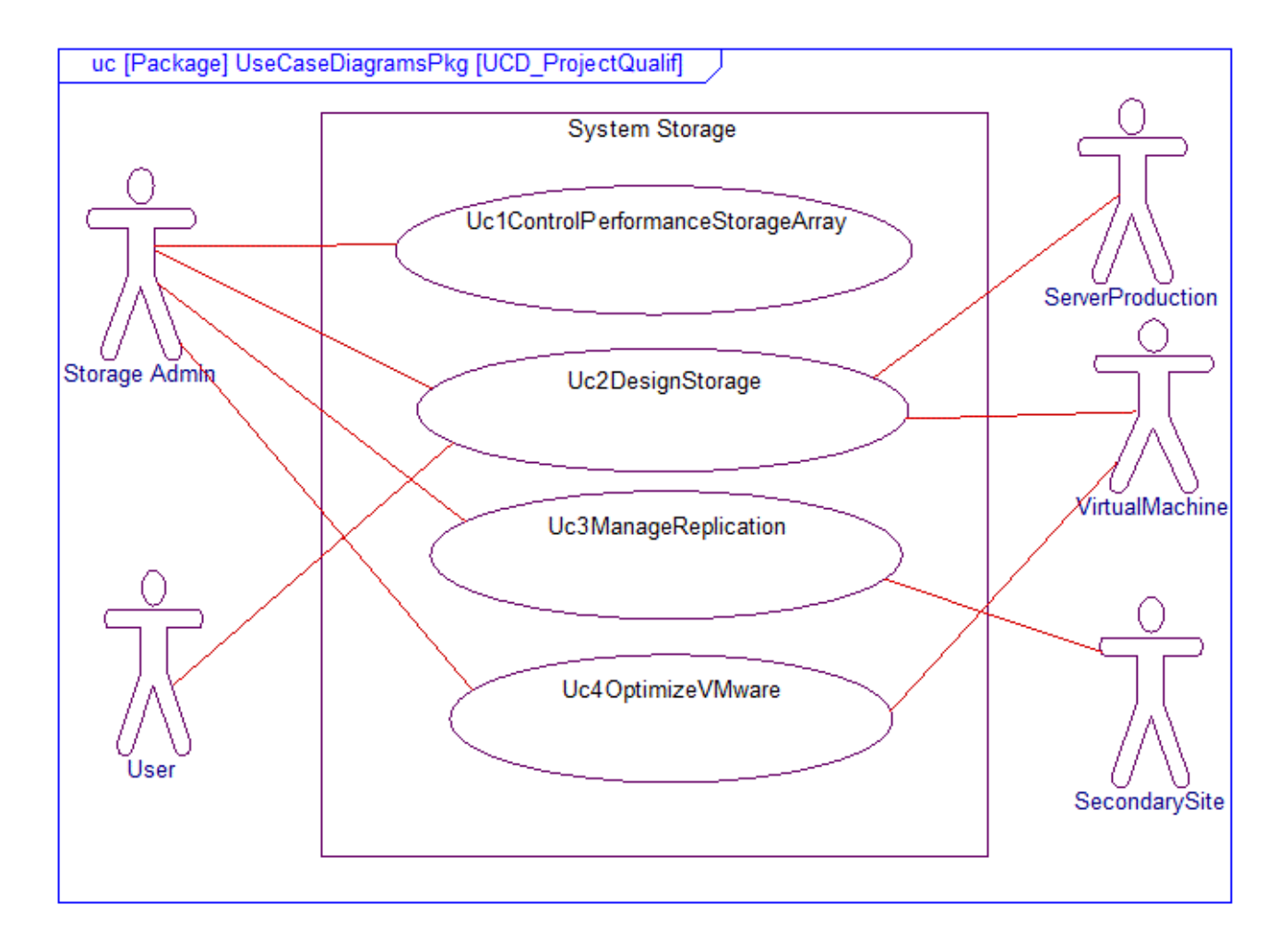

<span id="page-26-1"></span>Figure 14 : Diagramme de cas d'utilisation du système

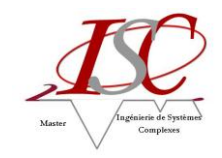

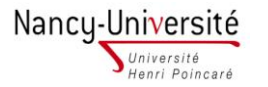

#### *5.3.7* **Planification initiale du projet**

<span id="page-27-0"></span>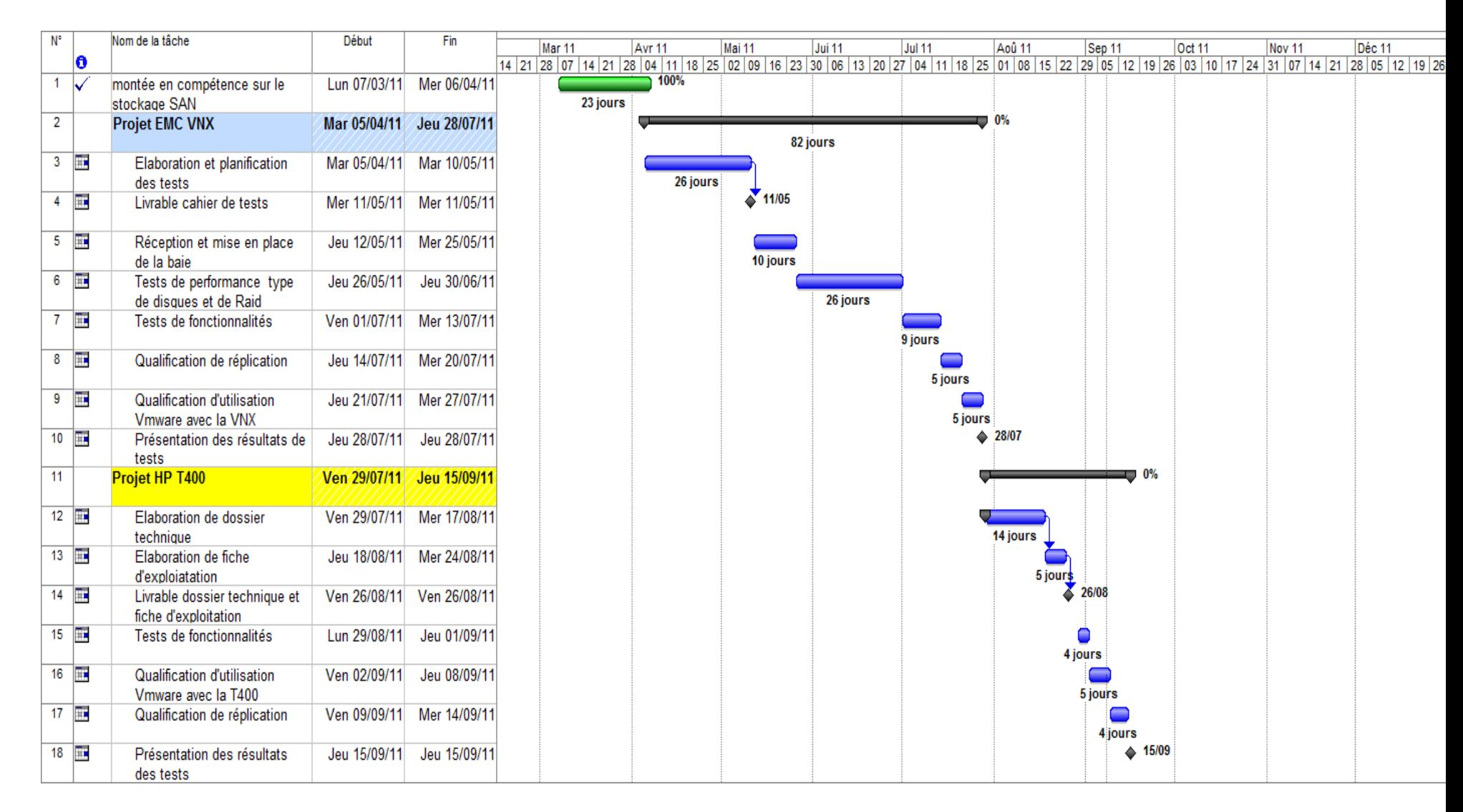

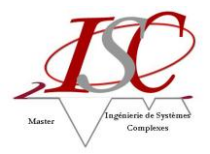

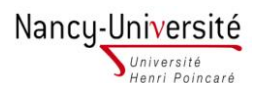

### **5.3.8 Planning effectif du projet**

<span id="page-28-0"></span>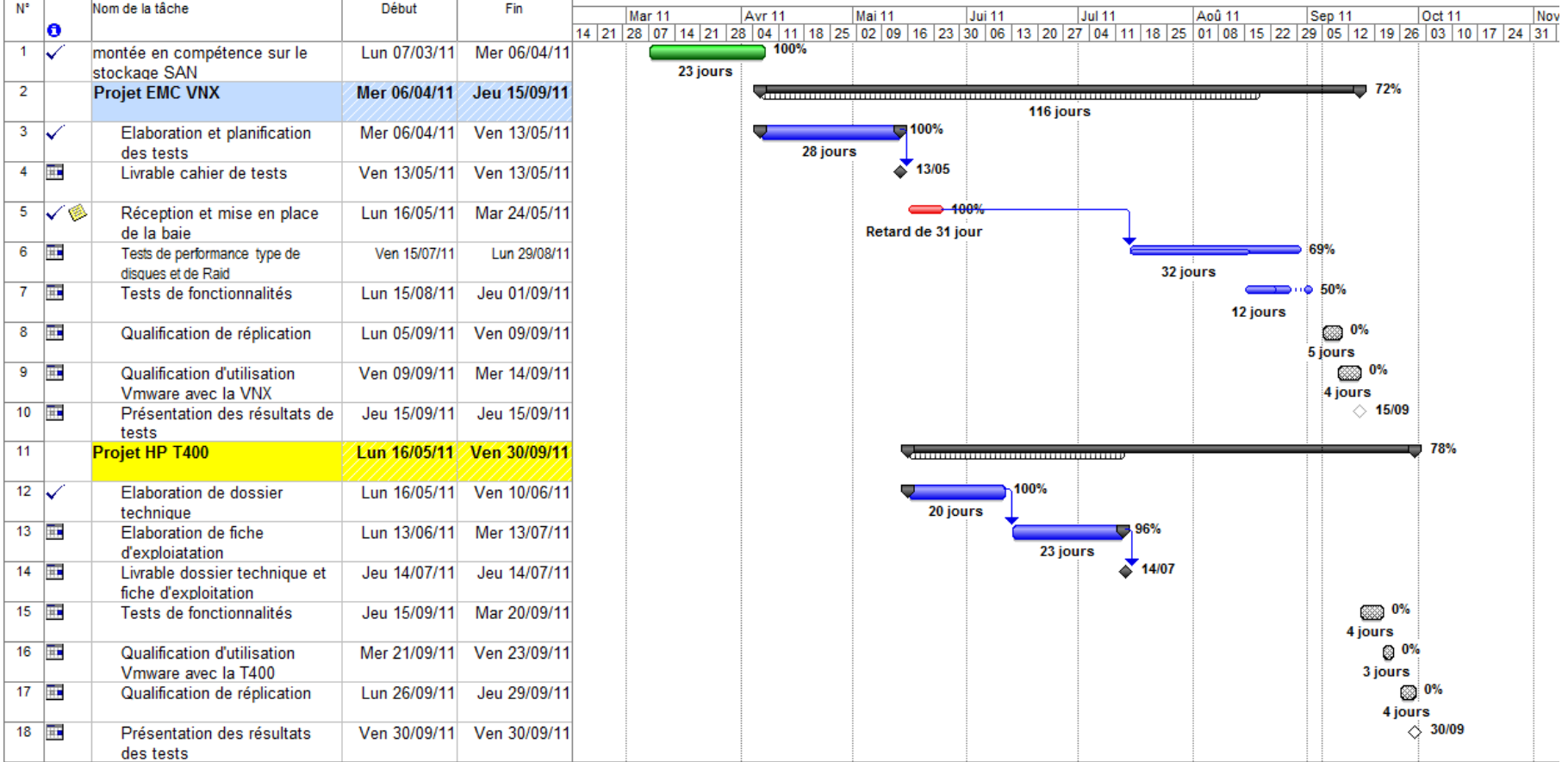

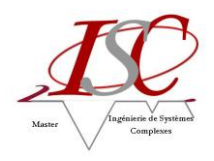

## <span id="page-29-0"></span>**6 Réalisations**

## <span id="page-29-1"></span>**6.1 Projet EMC² VNX**

Plusieurs étapes ont été nécessaires à la préparation de l'étude de la baie. Je les ai réalisées dans l'ordre suivant :

- Définition de la configuration de la baie à tester :
	- o Choisir le modèle de la baie
	- o Sélectionner les suites applicatives et licences correspondantes nécessaires
	- o Définir les types et nombre de disques
- Choix des injecteurs (serveurs qui servent à générer une charge d'entrées/sorties sur la baie) et des outils nécessaires à la réalisation des tests.
- Définition détaillée des tests à réaliser et de leur planification.
- Mise en place et recette de la plateforme de test.

#### <span id="page-29-2"></span>**6.1.1 Tests de performance**

#### **Méthodologie :**

On dispose d'un ensemble de charges IO (Input/Output = Entrées/Sorties), définies par différentes caractéristiques dont :

- le pourcentage de lecture
- le pourcentage d'IO séquentiel (IO directement consécutif à l'IO transmis précédent)
- la taille des IO
- la durée de la charge

On utilise ces charges IO sur des LUN de la baie et on récupère entre autre pour chaque test appelé tir :

- le nombre moyen d'IO/s durant le tir
- le temps de réponse moyen durant le tir
- un fichier de format .csv qui pour chaque seconde du tir donne le nombre d'IO, le temps moyen de réponse, …

En faisant varier uniquement le type des LUN c'est-à-dire le Raid et/ou le type de disque utilisé, tout en conservant le reste de la plateforme à l'identique, on peut quantifier les qualités et défauts des diverses configurations back end (disques et type de Raid).

On peut faire les comparaisons suivant plusieurs critères, en général pour un même nombre de disques et pour une même volumétrie utile.

#### **Mise en œuvre :**

Pour des raisons de facilité et de coût, la plateforme utilise pour la partie serveur des machines virtuelles Linux en environnement VMware.

Les tâches à réaliser :

- création sur la baie de LUN de même type c'est-à-dire à partir de disques identiques, avec le même Raid, les mêmes fonctionnalités activées ou non (Thin, FAST VP, FAST Cache)
- attribution des LUN au serveur VMware (ESX)
- configuration des VM pour leur attribuer les LUN dans un mode qui évite le cache disque de l'hyperviseur VMware - les LUN sont vus par les VM comme des disques SCSI internes

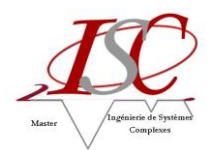

- déclenchement via des scripts shells des tirs sur les différentes machines virtuelles une des machines virtuelles, dite maître, pilote l'ensemble des tirs
- récupération des résultats pour leur analyse

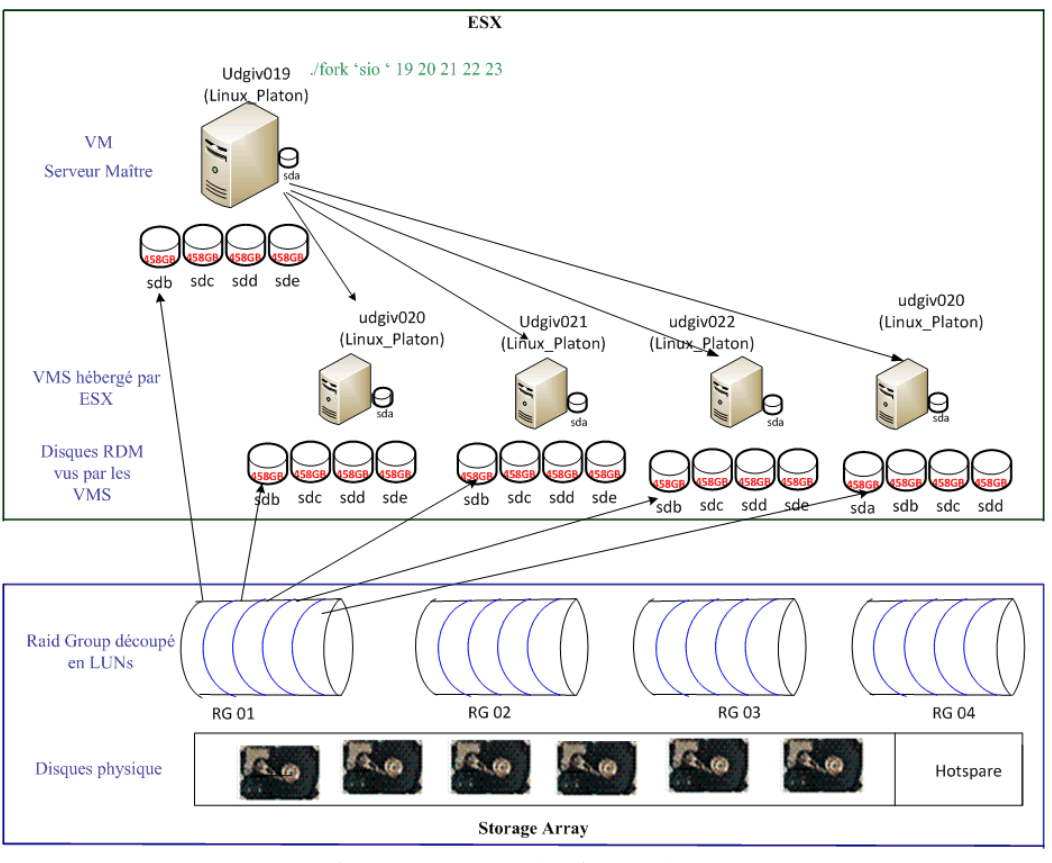

<span id="page-30-0"></span>Figure 15 : Plateforme de test

#### **La session de tir :**

Pour générer les charges IO, on utilise l'outil SIOe qui permet de paramétrer le taux d'IO en écriture, le taux d'IO séquentiel, la taille des IO, la durée du tir … et d'avoir en résultat le débit moyen pendant le tir (nombre moyen d'IO/s sur la durée du tir), le débit à chaque seconde du tir et les temps de réponse moyen et par seconde.

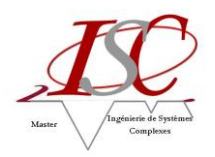

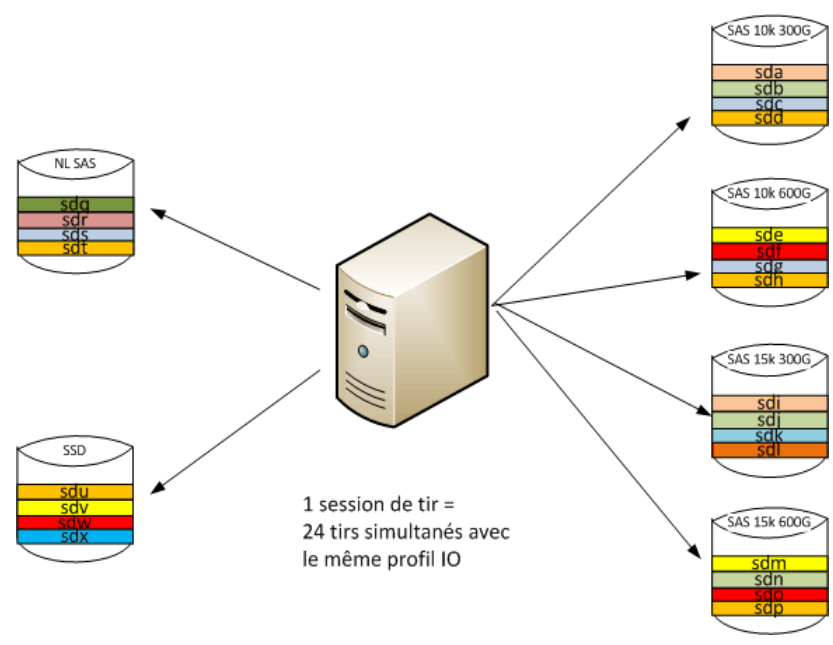

<span id="page-31-0"></span>Figure 16: Exemple de tir

Pour évaluer les performances des disques nous avons réalisé deux types de scénarii :

- En **saturation** : l'outil SIOe génère pendant la durée du tir autant d'IO du type configuré qu'il le peut, de façon à déterminer le nombre d'IO/s maximum absorbé par la plateforme.
- En **limitation :** on limite le nombre d'IO/s généré par l'outil SIOe à 80% du maximum observé dans le scénario de tir en saturation, de façon à déterminer le temps de réponse avec une charge constante importante mais sans saturation.

#### **Exemple de résultat**

Comparaison entre les configurations :

- 24 disques de 10000 tours par minute de 300Go en Raid6 de référence
- 24 disques de 15000 tours par minute de 300Go en Raid6
- 12 disques « NearLine » 7200 tours par minutes de 2To en Raid6 multiplication des valeurs par 2 pour ramener le résultat au même nombre de disques que la configuration de référence
- 6 disques SSD de 100Go multiplication des résultats par 4 pour ramener le résultat au même nombre de disques que la configuration de référence

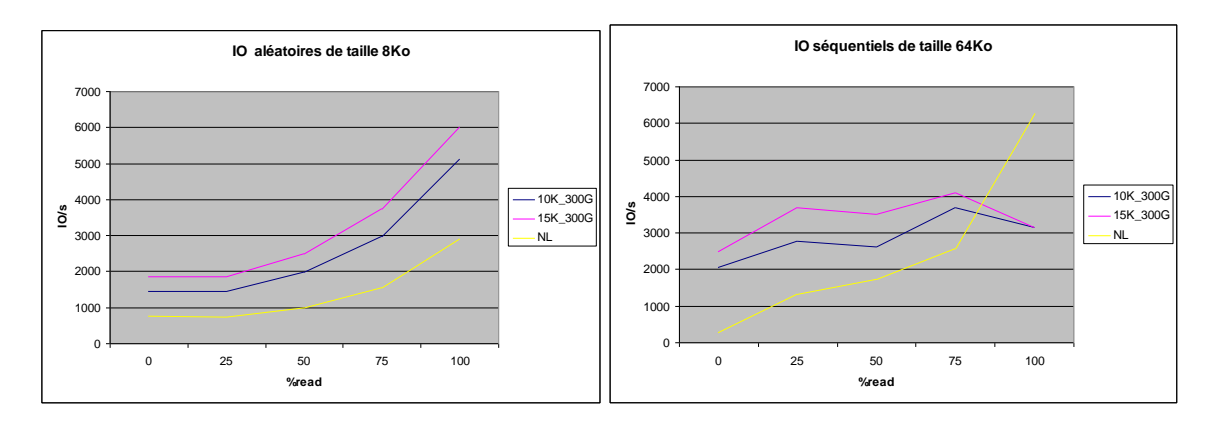

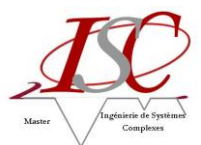

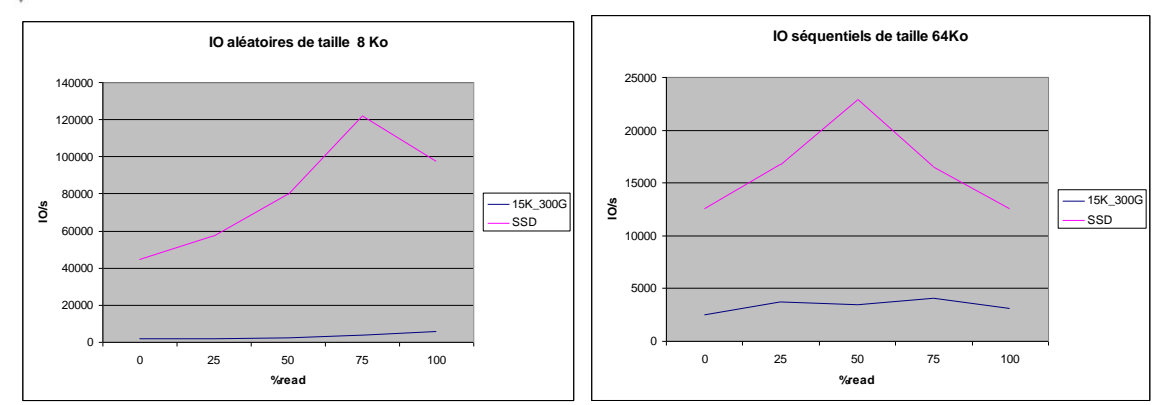

<span id="page-32-3"></span>Figure 17 : Graphiques résultats de tir en Raid6 avec différent type de disques

En mode aléatoire en Raid6, les disques 15000 tours par minute ont des performances supérieures de 20% par rapport aux disques 10000 tours par minute et doubles par rapport aux disques Nearline.

En mode séquentiel en Raid 6, les disques 15000 tours par minute et 10000 tours ont des performances proches, la courbe des disques Nearline présente des valeurs en écriture pure et lecture pure qui demande une analyse fine des statistiques de la baie.

Les résultats des disques SSD (Solid State Drive) montrent des performances IO très supérieures aux disques 15000 tours par minute : 4 à 6 fois mieux avec des IO séquentiels et de 20 à 40 fois mieux avec des IO aléatoires.

#### <span id="page-32-0"></span>**6.1.2 Etude de la réplication**

La mise en place de l'architecture de réplication a été effectué au moment de la mise en service de la baie. J'ai reçu une formation sur le produit RecovertPoint qui est l'une des possibilités pour la réplication. Les tests se feront au mois de septembre :

- **Etude et mise en œuvre de la réplication locale « clone et snapshot »** : Evaluer le choix de mise en œuvre des solutions de réplication locale et identifier les bonnes pratiques et les limites des différentes solutions.
- Etude et mise en œuvre de la réplication distante « synchrone et asynchrone » : Evaluer le choix de solution de reprise d'activité après un dysfonctionnement et faire un comparatif entre les solutions de réplication « RecoverPoint » et « MirrorView ».

<span id="page-32-1"></span>Le but de ces études est de fournir les cadres d'usage des différentes solutions.

#### **6.1.3 Optimisation de l'utilisation de la baie VNX avec VMware**

Les tests avec VMware seront réalisés au mois de septembre :

- **Etude et mise en œuvre du plugin VSI « Virtual Storage Integrator » :** Etudier la facilité de gestion du stockage dans l'environnement VMware.
- **Etude et mise en œuvre du VAAI :** Evaluer l'optimisation de performance des opérations du stockage « Copie, migration… ».

#### <span id="page-32-2"></span>**6.1.4 Planning du mois de Septembre**

Au cours du mois de septembre, en plus de terminer les différents travaux commencés sur la baie VNX, je dois présenter d'une part les résultats de l'étude comparative des solutions de réplications et les conclusions des tests de performance à des personnes de l'exploitation.

Hasna ESSAID Page 32 sur 42

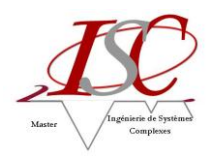

## <span id="page-33-0"></span>**6.2 Projet HP T400**

Plusieurs étapes ont été nécessaires à la préparation de l'étude de la baie. Je les ai réalisées dans l'ordre suivant :

- Définition de la configuration de la baie à tester :
	- o Choisir le modèle de la baie
	- o Sélectionner les suites applicatives et licences correspondantes nécessaires
	- o Définir les types et nombre de disques
	- o Définir les limites de la baie
- Montée en compétence sur le fonctionnement de la baie.
- Définition des tests à réaliser et de leur planification.

#### **Réalisations**

- o Document technique qui décrit les contraintes physiques, le fonctionnement, les fonctionnalités et les différentes limites de la baie.
- o Fiches d'exploitation de la baie qui décrit la façon de réaliser les opérations courantes sur la baie
- o Participation à l'élaboration des règles d'ingénierie et des cadres d'usage.

. Deuxième phase à réaliser en septembre :

- **Etudes et mise en œuvre des fonctionnalités de Tiering :** Etudes des apports d'optimisation de performance des disques de la baie en utilisant les fonctionnalités de tiering automatique (équivalent de FAST VP) propre au stockage HP. Les études du tiering automatique dans les deux environnements vont se faire en même temps pour une meilleure cohérence.
- **Etudes et mise en œuvre de fonctionnalités de réplication :** Etude des solutions de réplication propres à la baie HP T400. Suite à l'arrivée des baies HP T400 en production, cette partie se fera dès que la baie cible sur un site de production sera prête.
- **Optimisation de l'utilisation de la baie avec VMware :** les plugins VSI et la fonctionnalité VAAI de l'environnement VMware existent également avec la baie HP T400 et ont les mêmes objectifs que dans le cadre de la baie VNX d'où l'intérêt d'effectuer l'étude avec VMware sur les deux environnements en même temps.

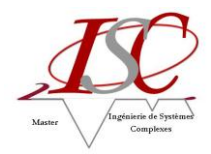

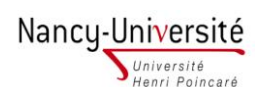

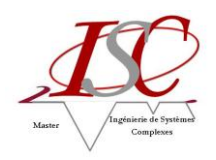

# <span id="page-35-0"></span>**7 Bilan du projet**

Les travaux se termineront fin septembre et les plateformes sont prêtes pour mener les études à terme, sauf pour la réplication de la baie HP.

 Le mois de septembre sera consacré à la présentation des résultats des tests de performance, de l'étude des solutions de réplication EMC² et des apports des fonctionnalités de VMware VAAI et plugin VSI pour optimiser les baies (VNX et T400) en environnement VMware.

 Le but du stage est de contribuer avec l'équipe de stockage SAN à l'élaboration des règles d'ingénierie et à la rédaction des dossiers techniques et fiches d'exploitation.

Pour cela, j'ai rencontré une première difficulté liée à la compréhension des termes techniques et du vocabulaire très spécifique. Pour y faire face, j'ai du monter rapidement en compétence sur le domaine du stockage.

Sur le plan technique, ce stage m'a permis de découvrir le domaine du stockage, un domaine en pleine expansion, et de découvrir les nouvelles technologies de stockage qui m'étaient jusqu'alors inconnues. J'ai eu l'opportunité de travailler sur la chaine de stockage de bout en bout, des serveurs aux disques en passant par le réseau SAN et l'exploitation de baies de stockage de dernière génération. J'ai eu l'opportunité de manipuler certains systèmes d'exploitation comme Linux et VMware dans le cadre des tests de performance et de l'étude des fonctionnalités. J'ai pris en charge l'intégralité des travaux de qualification du stockage en collaboration avec l'équipe SAN. J'ai élaboré des cahiers de tests, des documents techniques de mise en œuvre au cours de la qualification des nouvelles baies. J'ai eu l'opportunité de participer à des présentations et des formations sur les baies HP T400, VNX et RecoverPoint présentées par les fournisseurs. Les présentations de nouvelles technologies dans le monde du stockage par différents constructeurs m'ont enrichie en élargissant mes connaissances au-delà des besoins nécessaires à la réalisation de mon projet.

Sur le plan personnel, ce stage m'a permis de valoriser mon sens relationnel avec plusieurs intervenants internes ou externes à France Telecom : l'intégration au sein de l'équipe MOE stockage m'a apporté des relations très riches et variées avec les différents intervenants du projet (fournisseurs et clients). Cette expérience m'a permis de connaître le fonctionnement d'une grande entreprise française, très différent du fonctionnement des entreprises marocaines. J'ai également développé au cours de ce stage mes capacités de communication en Français, l'esprit d'équipe et un savoir-faire. Le stage s'est toujours passé dans de bonnes conditions et avec une ambiance agréable.

En conclusion, ce stage à France Télécom a été très enrichissant tant sur le plan professionnel que personnel. Il m'a permis une première expérience de travail en France, une mise en pratique des apprentissages théoriques, en particulier des méthodologies de travail et une introspection de mes compétences et intérêts.

Grâce aux responsabilités qui m'ont été confiées je suis optimiste pour rentrer prochainement sur le marché du travail, plus précisément dans le domaine du stockage.

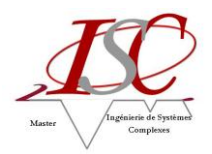

# <span id="page-36-0"></span>**Glossaire**

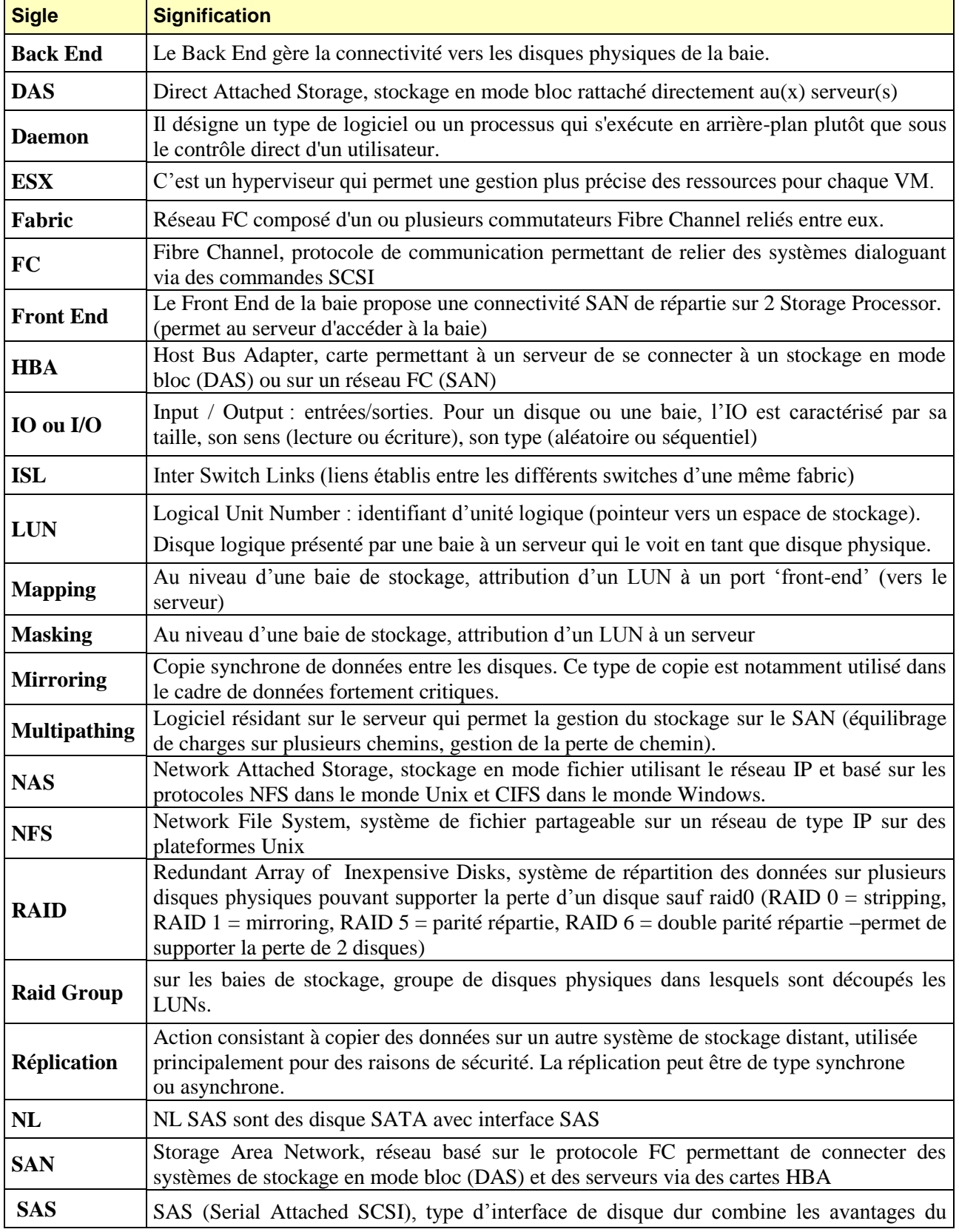

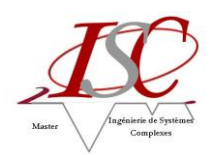

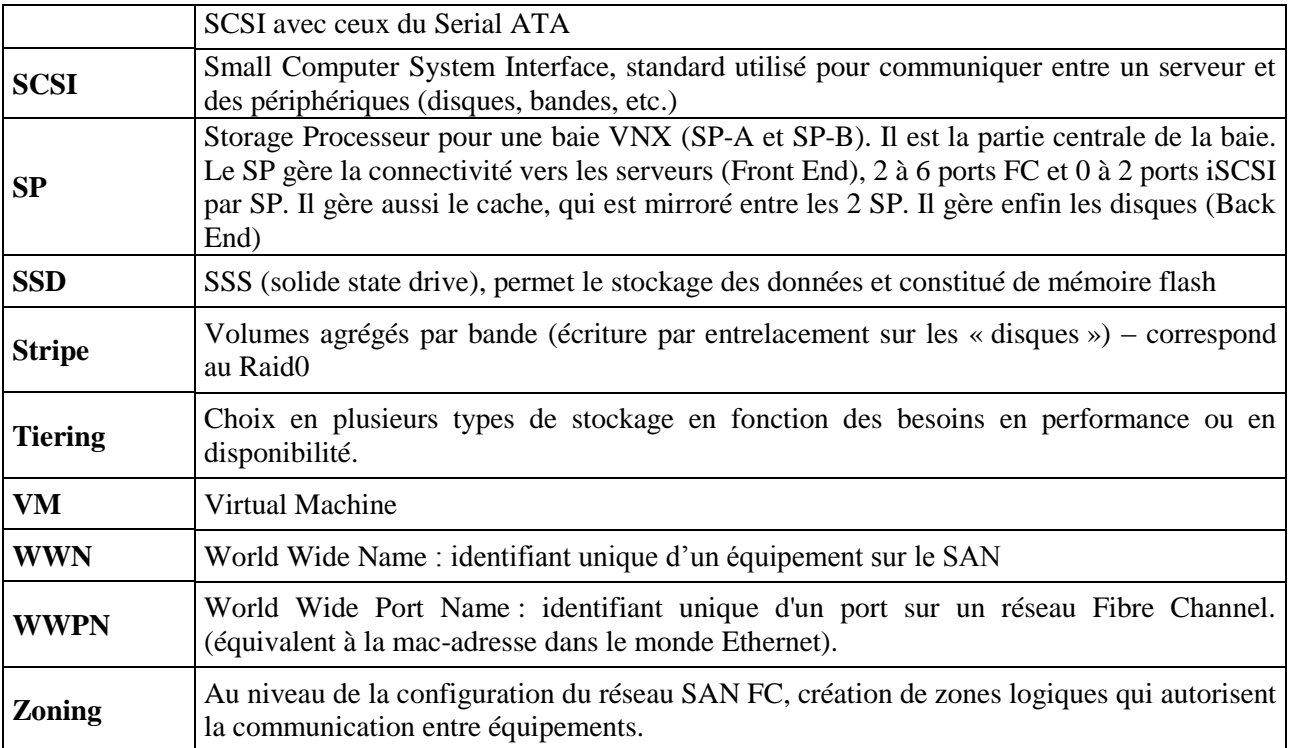

<span id="page-38-0"></span>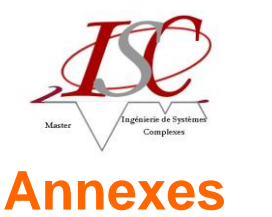

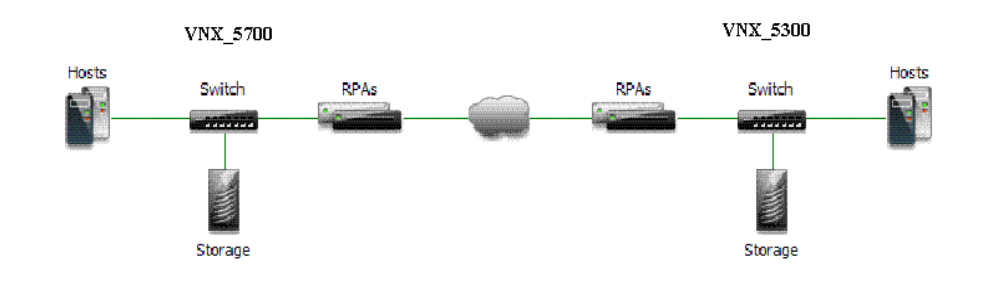

## <span id="page-38-1"></span>**Annexe 1 : Plateforme des tests de réplication « RecoverPoint »**

## <span id="page-38-2"></span>**Annexe 2 : Console d'administration de la baie de stockage EMC² VNX**

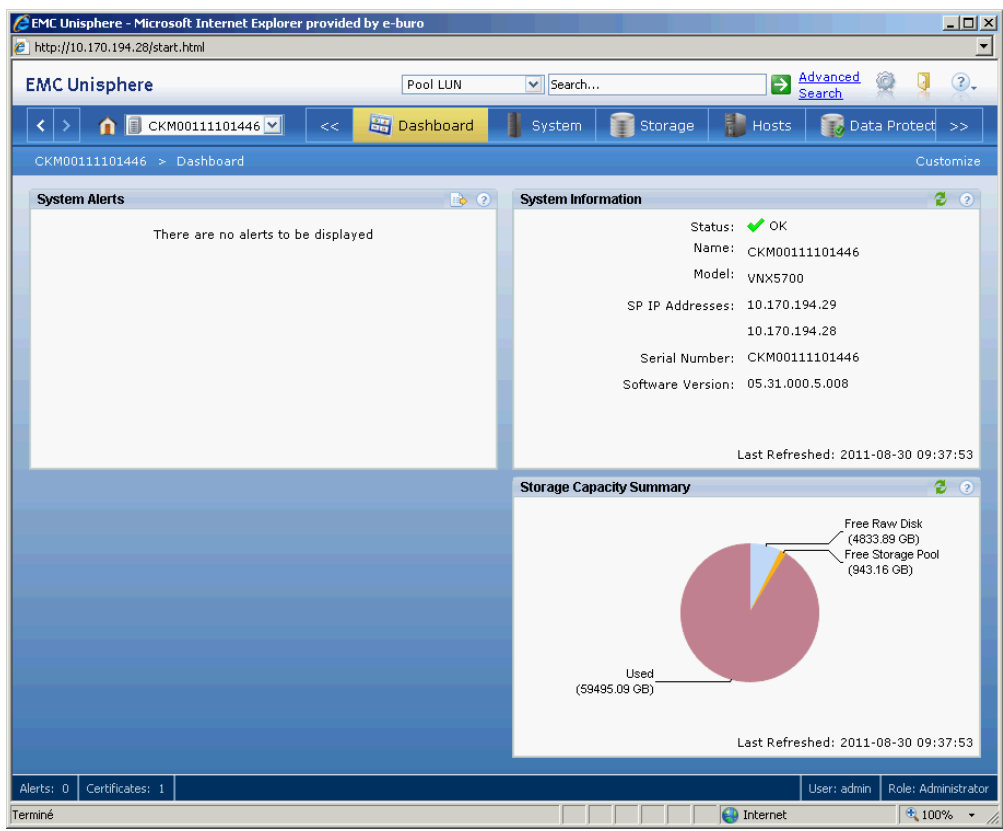

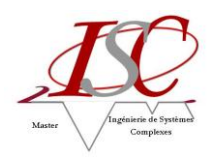

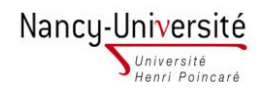

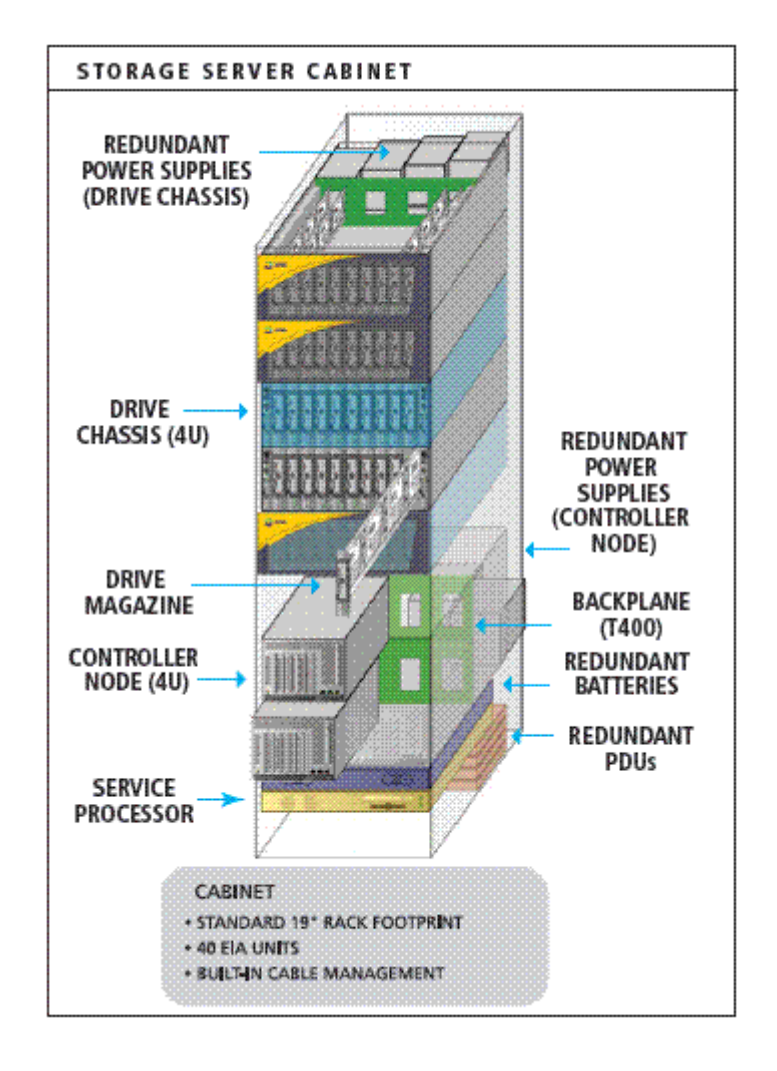

## <span id="page-39-0"></span>**Annexe 3 : Schéma Interne de la baie de stockage HP T400**

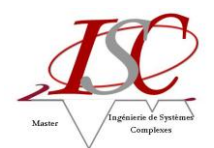

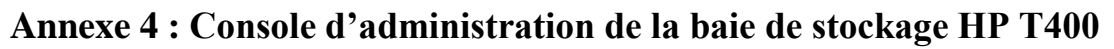

<span id="page-40-0"></span>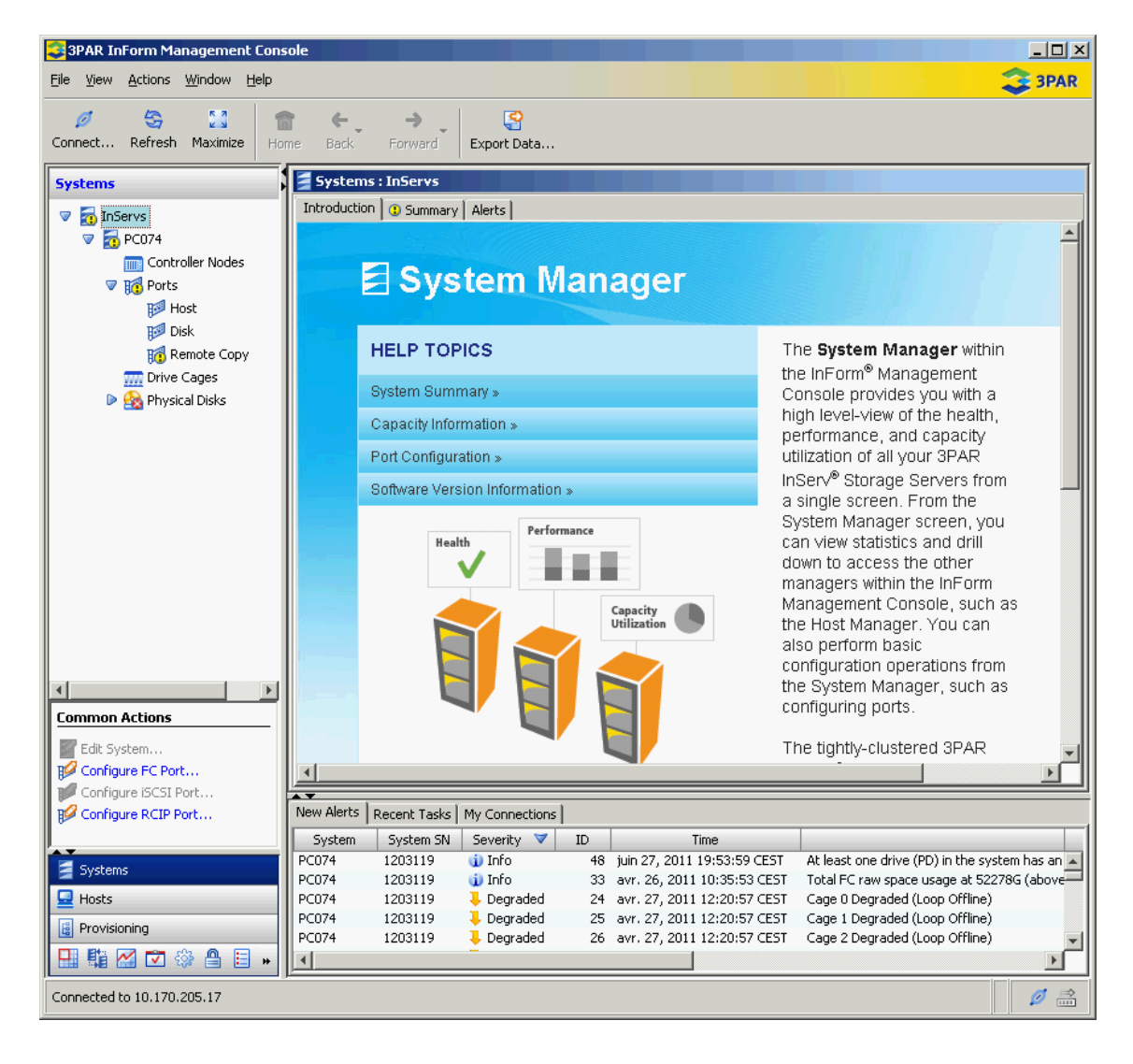

**Annexe 5 : Architecture du serveur ESX** 

<span id="page-40-1"></span>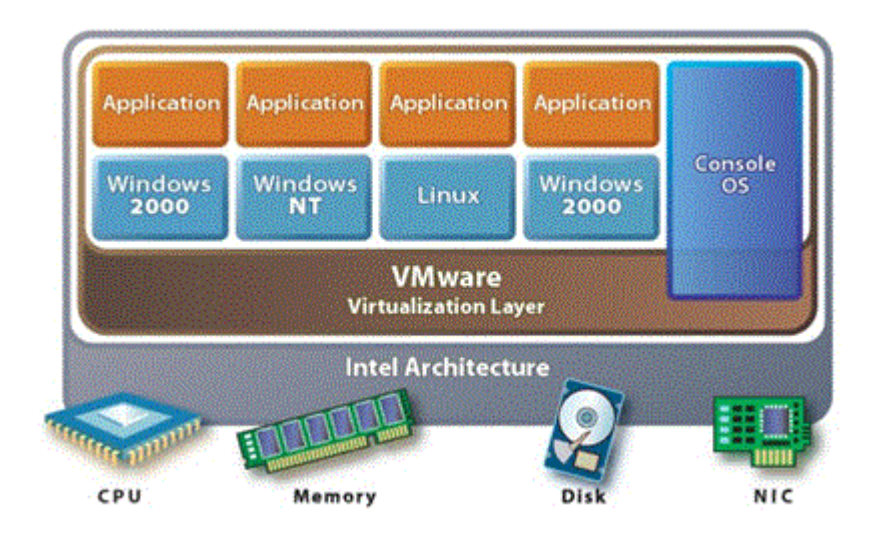

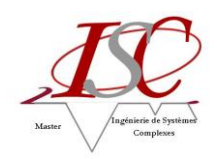

# <span id="page-41-0"></span>**Bibliographie**

- Les principes du DAS/SAN/NAS Documentation interne chez France Telecom
- Architecture, fonctionnement et caractéristiques d'un système de stockage Documentation « Storage Systems Architecture » EMC².
- Présentation du VNX et ses fonctionnalités -Documentation EMC² [https://powerlink.emc.com](https://powerlink.emc.com/)
- Présentation du T400 et ses fonctionnalités –Documentation HP[http://www.hp.com/storage/spock](https://lyon.metagate.francetelecom.com/owa/,DanaInfo=exchange.si.francetelecom.fr,Port=8081+redir.aspx?C=addbf3a30b6b459d814b6c6e147fdf7c&URL=http%3a%2f%2fwww.hp.com%2fstorage%2fspock)
- $\triangleright$  Tests de performance sous linux [http://www.shellunix.com](http://www.shellunix.com/)

<http://www.system-linux.eu/index.php?post/2008/12/21/La-commande-Sed>

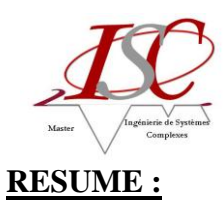

Dans le cadre d'une consultation de fournisseurs de stockage, initialisée en fin 2010, et qui a conduit au choix des nouvelles baies de stockage SAN MidRange, l'équipe d'ingénierie stockage SAN est amenée à réaliser l'ingénierie des nouveaux matériels pour leur futur implémentation dans les centres de production de France Telecom-Orange.

Les missions de cette équipe d'ingénierie de stockage SAN au sein d'IBNF (International and Backbone Networks Factory) sont:

- Assurer la maitrise d'œuvre du stockage SAN pour le Groupe France Telecom / Orange.

- Qualifier et réaliser l'ingénierie des infrastructures de Stockage SAN.

- Accompagner les exploitants et les MOE applicatives dans la mise en œuvre des solutions en centre de production (IT et plates formes de service).

Ce stage a pour but de contribuer à la qualification et à l'ingénierie des nouvelles baies de stockage **VNX(EMC), XIV(IBM) et 3PAR(HP),** c'est-à-dire de définir les règles d'ingénierie (configuration, mise en œuvre, utilisation, cadre d'usage …), d'élaborer des fiches d'exploitations stockage, de développer si nécessaire des scripts d'exploitation pour simplifier les opérations d'exploitation et de contribuer à la mise en œuvre de la relation avec les fournisseurs et de la chaine de soutien.

#### **MOTS-CLES:**

Administration, Qualification, Tests de performance, Disponibilité, Exploitabilité.QOS. Stockage SAN, Baies de stockage, Serveurs, disques, machines virtuelle. Pool de stockage, Volume Physique/Logique, LUN, RAID, FC (Connexion Fibre Channel), Thin provisioning, Multipathing, VMware, UNIX, LINUX, WINDOWS.

#### **ABSTRACT:**

After a storage suppliers consultation, initialized at the end of 2010, and which led to the choice of new MidRange SAN storage arrays, SAN storage engineering team has to realize the engineering of these new hardware in order to implement them in France Telecom-Orange datacenters.

The missions of this SAN storage engineering team within IBNF (International and Backbone Networks Factory) are:

- Providing SAN storage project management for France Telecom - Orange Group

- Qualifying and providing engineering of SAN storage infrastructures.

- Supporting operators and applicative project managers for the implementation of storage solutions in datacenters (IT and service platforms infrastructure).

The purpose of this internship is to contribute to the qualification and the engineering for new storage arrays **VNX (EMC), XIV (IBM) and 3PART (HP)** i.e. to define the engineering rules (configuration, implementation, uses, uses cases…), to provide storage operating sheets, to develop if necessary operating scripts to simplify the operating tasks and to contribute to the implementation of the relation with the suppliers and the support chain.

#### **KEYWORDS:**

SAN (Storage Area Network), Storage Arrays, Front-end, Backend, Virtual Machine, FC (Fibre Channel),

LUN masking, Failover, Storage Pool, Thin Provisioning.

Performance tests, IO/s, Bandwidth, Response time.

Features: FAST CACHE, FAST VP, VAAI (vStorage API for Array Integration), VSI (VIRTUAL Storage Integrator), Recover Point, QOS.

VMware, ESX, UNIX, LINUX, WINDOWS.